## **Міністерство освіти і науки України Тернопільський національний технічний університет імені Івана Пулюя**

Факультет комп'ютерно-інформаційних систем і програмної інженерії

(повна назва факультету ) Кафедра комп'ютерних наук (повна назва кафедри)

# **КВАЛІФІКАЦІЙНА РОБОТА**

на здобуття освітнього ступеня

бакалавр (назва освітнього ступеня) на тему: Розробка інтернет-магазину "Wood Products" засобами PHP 8.1, MySQL 8.0, HTML5 і CSS3

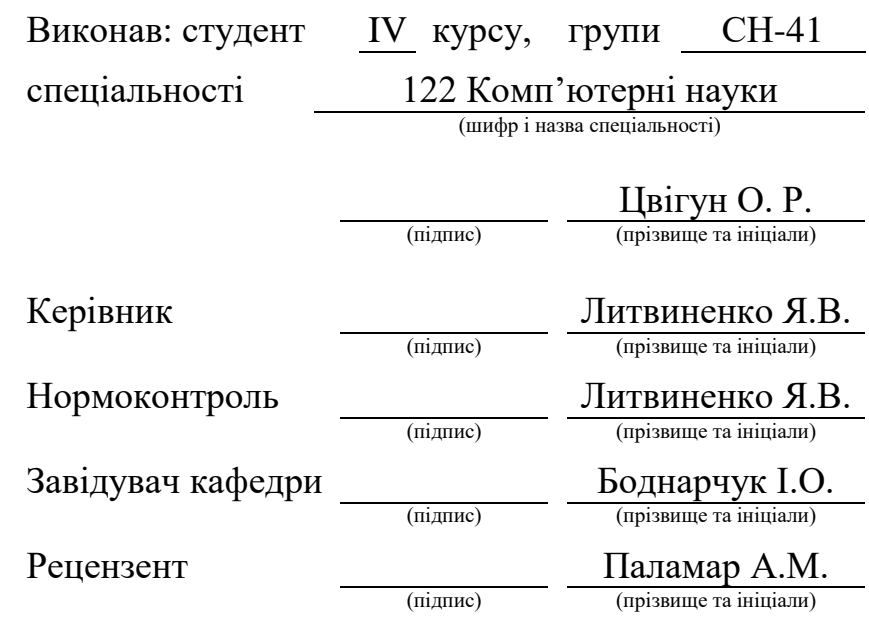

Тернопіль 2023

## Міністерство освіти і науки України **Тернопільський національний технічний університет імені Івана Пулюя**

Факультет комп'ютерно-інформаційних систем і програмної інженерії

Кафедра комп'ютерних наук

(повна назва факультету)

(повна назва кафедри)

ЗАТВЕРДЖУЮ

Завідувач кафедри

Боднарчук І.О.

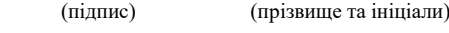

«\_20\_» \_червня\_ 2023 р.

# **ЗАВДАННЯ НА КВАЛІФІКАЦІЙНУ РОБОТУ**

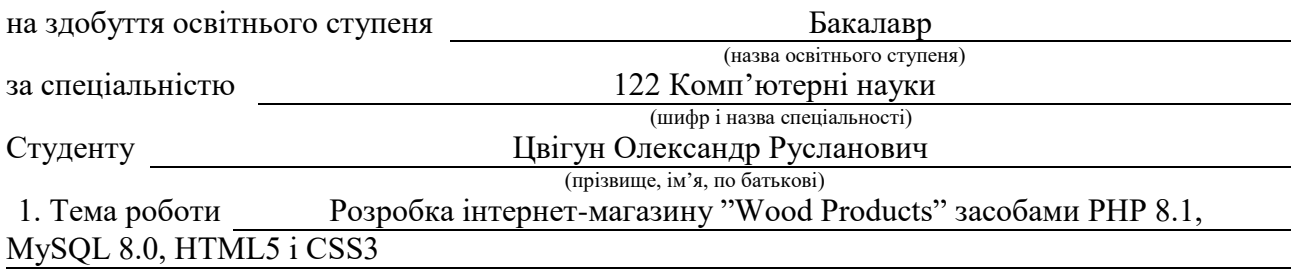

Керівник роботи Литвиненко Ярослав Володимирович, д.т.н., про. професор кафедри КН (прізвище, ім'я, по батькові, науковий ступінь, вчене звання)

Затверджені наказом ректора від « 7 » лютого 2023 року № 4/7-133

2. Термін подання студентом завершеної роботи 21.06.2023р.

3. Вихідні дані до роботи Структура сайту, перелік необхідної інформації яка буде розміщена на сайті

4. Зміст роботи (перелік питань, які потрібно розробити)

Вступ. 1. Розгляд типових рішень та засобів для розробки веб-сайту. 1.1 Оглят типових технологій які будемо використовувати при розробці веб-сайту. 1.2 Редактори для розробки веб-сату. 1.3 Система управління базою даних MySQL. 1.4 Мова гіперстектової розмітки HTML. 1.5 Каскадні таблиці стилів CSS.

РОЗДІЛ 2. Розробка веб-сайту. 2.1 Опис загальних кроків розробки веб-сайту. 2.2 Дизайну веб-сайту та його розробка. 2.3 Тестування веб-сайту. 2.4 Висновок до другого розділу. РОЗДІЛ 3. Безпека життєдіяльності, основи Охорони праці. 3.1 Безпека життєдіяльності. Мета та завдання. 3.2 Інформаційне забезпечення БЖД. 3.3 План ліквідації аварій на виробничому об'єкті. 3.4 Висновок до третього розділу. Висновки. Перелік джерел

5. Перелік графічного матеріалу (з точним зазначенням обов'язкових креслень, слайдів) Слайди: Тема 1. Мета та задачі 2. Структурна схема веб-сайту 3. Вигляд головної сторінки 4. вигляд сторінки «Каталог» 5. Вигляд сторінки «Доставка та оплата» 6. Вигляд сторінки «Контакти» 7. Блок схема алгоритму роботи гостьової книги 8. Висновки 9.

# 6. Консультанти розділів роботи

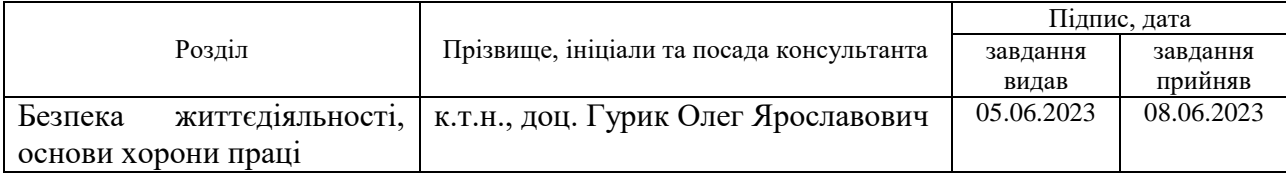

7. Дата видачі завдання 23 січня 2023 р.

# КАЛЕНДАРНИЙ ПЛАН

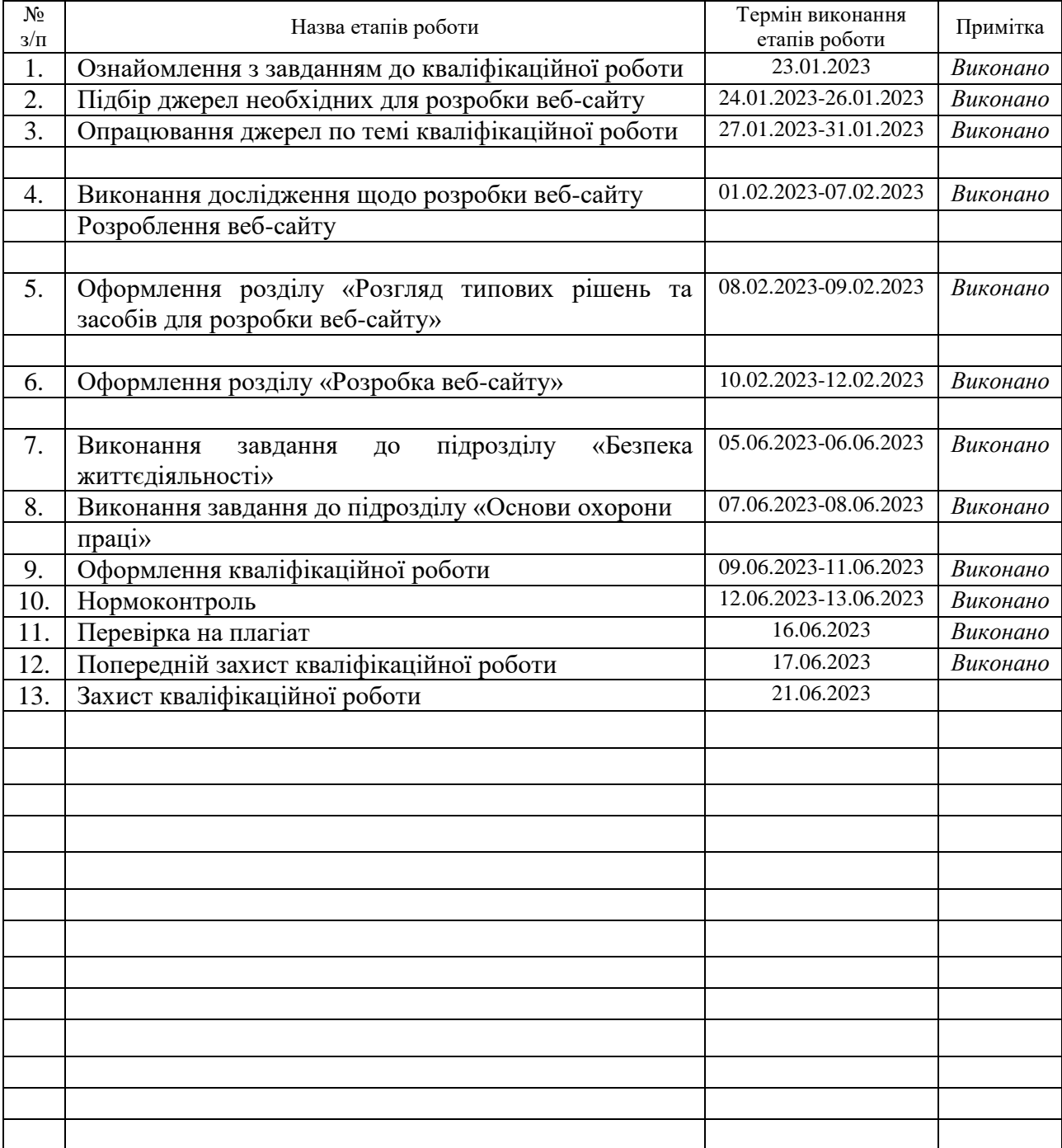

Студент Цвігун О. Р.<br>
(підпис) — Цвігун О. Р.<br>
(прізвище та ініціали

(підпис) (прізвище та ініціали)

Керівник роботи <u>данно (підпис)</u> Питвиненко Я.В.

(підпис) (прізвище та ініціали)

#### **АНОТАЦІЯ**

Розробка інтернет-магазину "Wood Products" засобами PHP 8.1, MySQL 8.0, HTML5 і CSS3 // Кваліфікаційна робота освітнього рівня «Бакалавр» // Цвігун Олександр Русланович // Тернопільський національний технічний університет імені Івана Пулюя, факультет [комп'ютерно-інформаційних систем і програмної](http://tstu.edu.ua/?l=uk&p=structure/faculties/fis)  [інженерії,](http://tstu.edu.ua/?l=uk&p=structure/faculties/fis) кафедра комп'ютерних наук, група СН-41 // Тернопіль, 2023 // C. , рис. – , табл. – , кресл. – , додат. – , бібліогр. – .

*Ключові слова:* web-сайт, сайт, скрипт, браузер, web-сторінка, сервер.

Кваліфікаційна робота присв'ячена розробці веб-сайту інтернет-магазину "Wood Products". В роботі розкриті основні понятя, принципи та методи створення web-сайтів, графічних редакторів, використання необхідних програм для створеня веб-сайту і СУБД MySQL.

В першому розділі кваліфікаційної роботи описано огляд технологій. які будуть використовуватись для розробки веб-сайту. Описані технології PHP 8.1, MySQL 8.0, HTML5 і CSS3. У другому розділі описано розробку веб-сайту, а саме структуру та основні сторінки веб-сайту.

У третьому розділі кваліфікаційної роботи описано основні питання безпеки життедіяльності, а саме розкриті мета та завдання БЖД, а також описані план ліквідації аварій на виробничому об'єкті, коротка характеристика аварій і катастроф, а також рятувальні і невідкладні аварійно-відновні роботи при ліквідації наслідків великих аварій і катастроф.

Об'єкт дослідження: процес розробки веб-сайту.

Предмет дослідження: технології та методи які застосовуються при розробці веб-сайтів.

Практичне значення одержаних результатів полягає у стовренні веб-сайту для інтернет-магазину "Wood Products".

#### **ANNOTATION**

Development of the online store "Wood Products" using PHP 8.1, MySQL 8.0, HTML5 and CSS3 // Qualification work of the educational level "Bachelor" // Tsvigun Oleksandr Ruslanovych // Ternopil National Technical University named after Ivan Pulyu, Faculty of Computer and Information Systems and of software engineering, department of computer sciences, group SN-41 // Ternopil, 2023 // C., fig.  $-$ , tab.  $-$ , chair.  $-$ , add.  $-$ , bibliography  $-$ 

*Keywords:* website, site, script, browser, web page, server.

The qualification work is devoted to the development of the website of the online store "Wood Products". The work reveals the basic concepts, principles and methods of creating websites, graphic editors, the use of the necessary programs for creating a website and the MySQL DBMS.

In the first section of the qualification work, an overview of technologies is described. which will be used for website development. PHP 8.1, MySQL 8.0, HTML5 and CSS3 technologies are described. The second chapter describes the development of the website, namely the structure and main pages of the website.

In the third section of the qualification work, the main issues of life safety are described, namely, the purpose and tasks of the BZD are revealed, as well as the plan for the elimination of accidents at the production facility, a brief description of accidents and disasters, as well as rescue and emergency recovery work in the elimination of the consequences of large accidents and disasters.

Research object: website development process.

Subject of research: technologies and methods used in the development of websites.

The practical significance of the obtained results lies in the creation of a website for the online store "Wood Products".

# **ПЕРЕЛІК УМОВНИХ ПОЗНАЧЕНЬ, СИМВОЛІВ, ОДИНИЦЬ, СКОРОЧЕНЬ І ТЕРМІНІВ**

- БЖД Безпека життєдіяльності.
- СУБД Система управління базами даних.
- CSS Cascading Style Sheets
- HTML HyperText Markup Language.
- PHP Hypertext Preprocessor*.*

# **ЗМІСТ**

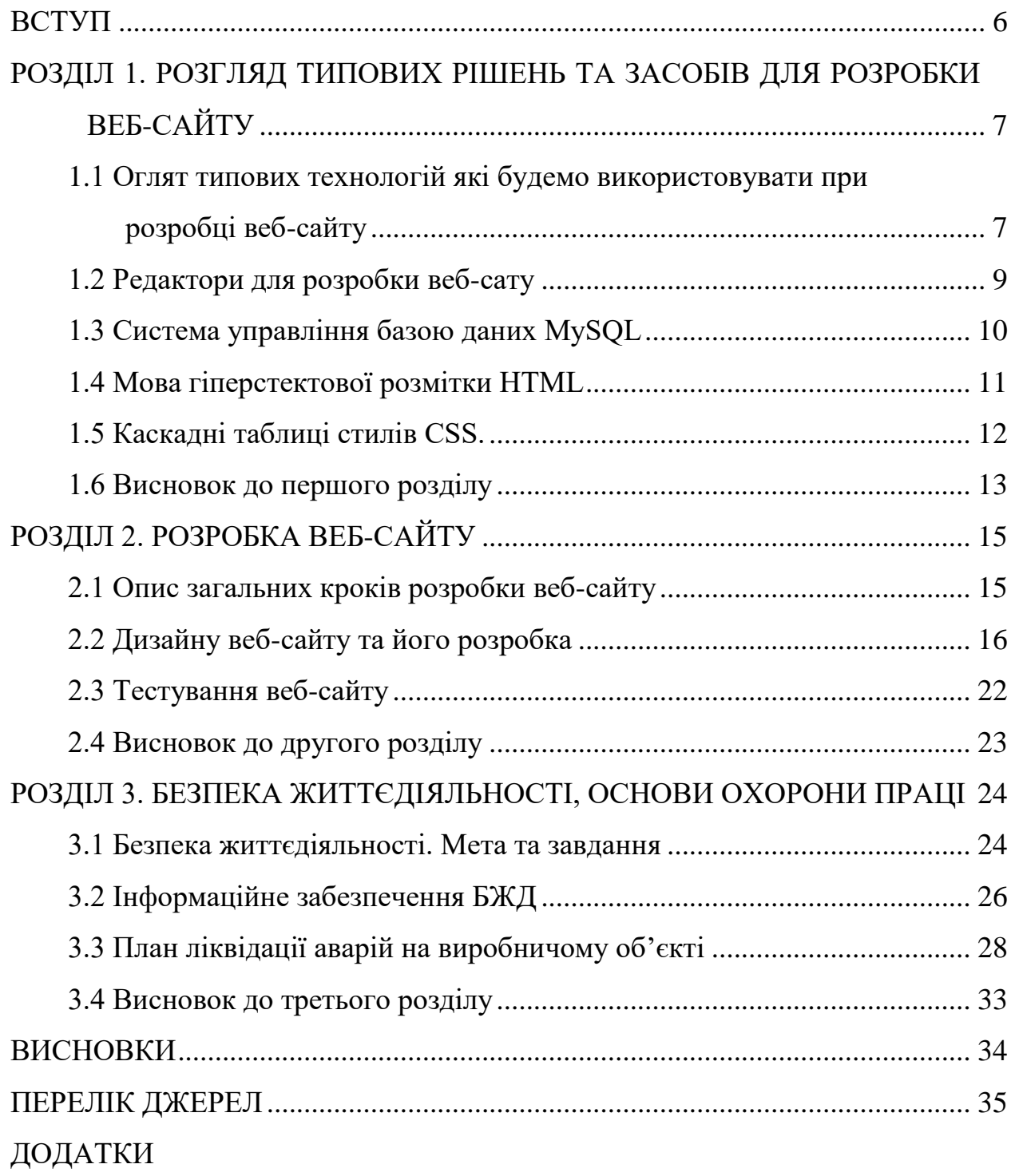

#### **ВСТУП**

<span id="page-7-0"></span>**Актуальність теми.** Необхідною умовою для ефективного ведення підприємницької діяльності є наявність в інтерннгі своє веб-сторінки. Це дозволяє здійснювати свою роботу за межами міста в якому розміщений магазин. Наявність інтерет-магазину дозволяє не тільки продавати, але і взаємодіяти з клієнтами напрацьовуючи свою постійну базу клієнтів. Тому створення веб-сайту для магазину є важливим та актуальним кроком при веденні електронної коменрції.

**Мета і задачі дослідження.** Метою даної кваліфікаційної роботи освітнього рівня «Бакалавр» є розробка веб-сайту інтернет-магазину "Wood Products". Для досягнення поставленої мети потрібно виконати ряд завдань, зокрема:

- Провести аналіз подібних розробрк;
- Проаналізувати технологій які будуть використовуватись для розробки веб-сайту;
- Здійснити розробку дизайну веб-сайту;
- Здійснити розробку структури сторінок веб-сайту;
- Здійснити розробку необхідних елементів керувння веб-сайту;
- Провести тестування розробленого веб-сайту.

# **Практичне значення одержаних результатів.**

Інтернет-сайт для магазину "Wood Products" є дуже зручним оскільки розширює можливості продавати продукцію магазину далеко за межі міста в якому знаходиться сам магазин.

Наявність веб-сайту дозволяє більше дізнатися про продукцію магазину її характеристиками та вартістю, дізнатися поради фахівця, зробити замовлення і дізнатись про ціну доставки, поспілкуватися on-line з іншими відвідувачами сайту та інше. Тому створення вкб-сайту має практичне значення для такого виду бізнесу і є актуальним та важливим.

# <span id="page-8-0"></span>**РОЗДІЛ 1. РОЗГЛЯД ТИПОВИХ РІШЕНЬ ТА ЗАСОБІВ ДЛЯ РОЗРОБКИ ВЕБ-САЙТУ**

# <span id="page-8-1"></span>**1.1 Оглят типових технологій які будемо використовувати при розробці веб-сайту**

Оскільки в темі кавліфікаційної роботи фігурує технологія PHP тому ми розглянемо саме її, зокрема чим версія 8.1 краща за попередню і чому вибір цієї версії нами обрано.

PHP 8.1 - це одна з останніх версій мови програмування PHP, яка випущена з метою поліпшення продуктивності, додавання нових функцій і вдосконалення різних аспектів розробки веб-додатків. Основні особливості і зміни, пов'язані з PHP 8.1:

Just-in-Time компіляція (JIT): PHP 8.1 включає експериментальну підтримку JIT-компіляції, що призводить до покращення продуктивності в деяких випадках. JIT дозволяє збільшити швидкість виконання коду PHP, але його ефективність може залежати від конкретного сценарію використання.

Типізація параметрів методів: В PHP 8.1 додано можливість типізації параметрів методів в інтерфейсах. Це дозволяє точніше визначати типи даних, які можуть бути передані в методи інтерфейсів, сприяючи покращенню безпеки та зрозумілості коду.

Змінні статусу: Додано нову можливість позначати змінні як "статусові", що вказує на те, що вони відслідковують статус або стан об'єкта. Це спрощує роботу з об'єктами, які можуть переходити між різними станами.

Оновлення семантики повернення: PHP 8.1 вносить зміни до семантики повернення, що дозволяє повертати більше ніж одне значення з функції або методу. Це допомагає зробити код більш зрозумілим і зручним для використання.

Покращена обробка зображень: PHP 8.1 включає нові функції для обробки зображень, такі як покращене масштабування, краща підтримка форматів зображень і можливість маніпулювання зображеннями безпосередньо в пам'яті.

В PHP 8.1 є також багато інших вдосконалень, таких як покращена робота з функціями зворотного виклику, оптимізації пам'яті, покращена підтримка асинхронного програмування та багато іншого.

Варто відзначити, що це лише деякі з основних особливостей PHP 8.1 томудана версія краща за попередні, що дозволяє розробникам більше можливостей, швидкості і функціональності для розробки потужних вебдодатків.

Проте деякі експерти відзначають, що PHP 8.1 частіше крашиться порівняно з іншими сучасними версіями PHP. Проте існує і протележна думка яка говорить що дана версія доволі стабільна і не вразлива.

Точність і стабільність будь-якої версії PHP залежить від кількох факторів, таких як налаштування сервера, якість коду, використання правильних практик програмування та дотримання звичайних процедур безпеки. Крім того, певні функції або розширення, які використовуються у вебдодатку, також можуть впливати на його стабільність.

Тому у подальшому використанні PHP рекомендується завжди оновлювати до останньої стабільної версії PHP та перевіряти наявні конкретні проблеми з безпекою або помилками, пов'язані з версією PHP, яку ми будемо використовувати. Регулярні оновлення, застосування кращих практик програмування та перевірка на наявність вразливостей допоможуть забезпечити безпеку та стабільність нашого веб-сайту, незалежно від версії PHP, яку ми використовуємо.

# <span id="page-10-0"></span>**1.2 Редактори для розробки веб-сату**

Існує багато редакторів, які можна використовувати для реалізації PHP. Вибір редактора залежить від вподобань, звичок, рівня досвіду та особистих потреб. Розглянемо кілька популярних редакторів, які можна використовувати для програмування на PHP:

Visual Studio Code: Це безкоштовний, легкий і розширюваний редактор, який підтримує PHP з допомогою розширення. Він має багато корисних функцій, таких як підсвічування синтаксису, автодоповнення, налагодження коду та інтеграцію з Git.

PhpStorm: Це інтегроване середовище розробки (IDE) від компанії JetBrains, спеціалізоване на PHP. Воно пропонує широкі можливості для розробки PHP-проектів, включаючи підсвічування синтаксису, відладку, автодоповнення коду, рефакторинг та багато іншого.

Sublime Text: Це швидкий, легкий редактор, який також підтримує PHP. Він має простий інтерфейс, багато корисних функцій, таких як швидке переходження до файлів, підсвічування синтаксису та розширюваність за допомогою плагінів.

Atom: Це відкрите та розширюване середовище розробки, розроблене компанією GitHub. Воно підтримує PHP і має багато розширень для налаштування та розширення функціональності.

Eclipse PDT: Це інтегроване середовище розробки на базі Eclipse, спеціально розроблене для PHP. Воно має функції редагування, налагодження, відстеження версій та багато іншого для розробки PHP-проектів.

Кожен з цих редакторів має свої переваги та особливості, тому зупинемо свій вибір на PhpStorm як такий який найбільше підходить для нашого стилю роботи та вимог проекту.

## <span id="page-11-0"></span>**1.3 Система управління базою даних MySQL**

В назві кваліфікаційної роботи також зазначена система керування (управління) базою даних MySQL, розглянемо її.

MySQL 8.0 - це одна з найпопулярніших систем управління базами даних (СУБД), яка надає широкі можливості для збереження, організації та керування даними. Розглянемо характеристикм та особливості MySQL 8.0:

Удосконалена продуктивність: MySQL 8.0 має покращену продуктивність, зокрема швидше виконання запитів та оптимізацію роботи з індексами. Вона також пропонує новий двигун InnoDB, який покращує швидкість операцій запису та читання даних.

Розширена безпека: MySQL 8.0 включає додаткові функції безпеки, такі як вдосконалені механізми автентифікації та шифрування. Вона підтримує різні методи шифрування паролів, включаючи сучасні алгоритми хешування, що сприяє безпеці вашої бази даних.

Аналітика та Business Intelligence: MySQL 8.0 надає розширені засоби для аналітики та розуміння даних. Вона підтримує аналітичні запити, включаючи віконні функції, рекурсивні запити та групування даних. Це робить її потужним інструментом для розвитку бізнес-інтелектуальних рішень.

Широкий спектр функцій: MySQL 8.0 має багато корисних функцій, таких як сховище JSON для зберігання даних у форматі JSON, підтримку розподілених транзакцій, розширену підтримку SQL-стандартів та багато іншого. Вона також має багато розширень та плагінів, які дозволяють розширити її функціональність.

Масштабованість: MySQL 8.0 підтримує горизонтальне та вертикальне масштабування, що дозволяє збільшити продуктивність та оброблювати великі обсяги даних. Вона також підтримує кластеризацію, реплікацію та резервне копіювання, що забезпечує високу доступність та надійність вашої бази даних.

Відкритий код та активна спільнота: MySQL є відкритим програмним забезпеченням з активною спільнотою розробників. Це означає, що ми можемо знайти багато ресурсів, документації та підтримки від спільноти для вирішення питань та отримання допомоги.

Загалом, MySQL 8.0 є потужною та надійною СУБД, яка надає широкі можливості для роботи з даними та забезпечує хорошу продуктивність, безпеку та розширюваність тому саме ми і обираємо її для розробки нашого веб-сайту.

## <span id="page-12-0"></span>**1.4 Мова гіперстектової розмітки HTML**

Необхідно згадати за цю веб-технологію розробки веб-сайту.

HTML5 - це остання версія гіпертекстової мови розмітки, яка використовується для створення та відображення веб-сторінок в Інтернеті. HTML5 включає ряд нових функцій та поліпшень, які розширюють можливості розробників та покращують користувацький досвід. Розглянемо кілька особливостей та характеристик HTML5:

Підтримка мультимедіа: HTML5 надає вбудовану підтримку для аудіо та відео без необхідності використання сторонніх плагінів, таких як Flash. Завдяки тегам <audio> і <video> можна легко вставляти та контролювати мультимедійний контент на веб-сторінках.

Нові теги: HTML5 вводить нові семантичні теги, які дозволяють краще визначати структуру сторінки та її вміст. Наприклад, <header>, <footer>, <nav>, <article>, <section> тощо. Це полегшує розуміння структури сторінки як розробниками, так і пошуковими системами.

Форми та введення: HTML5 пропонує нові елементи форм, такі як календар, поле для введення електронної пошти, номер телефону тощо. Це спрощує валідацію та обробку даних форми.

Канвас: Елемент <canvas> дозволяє рендерити та маніпулювати графічними об'єктами за допомогою JavaScript. Це дає можливість створювати складні графіки, діаграми, ігри та інші інтерактивні елементи на веб-сторінках.

Геолокація: HTML5 дозволяє веб-додаткам отримувати інформацію про місцезнаходження користувача за допомогою API геолокації. Це може бути корисно для веб-сервісів, що пропонують місцеві послуги, навігації та інших функцій, що вимагають знання про місцезнаходження користувача.

Покращена підтримка локального сховища: HTML5 включає локальне сховище, таке як Web Storage та IndexedDB, що дозволяє зберігати дані на боці клієнта. Це дозволяє зберігати та отримувати дані навіть після закриття вебсторінки.

Підтримка веб-додатків: HTML5 дозволяє створювати веб-додатки з офлайн-режимом роботи, що можуть працювати без підключення до Інтернету. Веб-додатки можуть зберігати ресурси локально та надавати більш плавний та швидкий досвід користувачам.

HTML5 є потужною технологією для розробки веб-сторінок та вебдодатків, яка дозволяє створювати багатий та інтерактивний контент. Вона підтримується більшістю сучасних веб-браузерів і використовується широко в індустрії веб-розробки.

## <span id="page-13-0"></span>**1.5 Каскадні таблиці стилів CSS.**

Сучасні веб-сайти широко використовують каскадних таблиць стилів, розглянемо цю технологію.

CSS3 (Cascading Style Sheets 3) - це остання версія каскадних таблиць стилів, яка використовується для оформлення та стилізації веб-документів, які написані за допомогою HTML або XHTML. CSS3 включає ряд нових функцій та можливостей, які розширюють можливості дизайну та макетування вебсторінок. Вона має такі характеристики та особливості CSS3:

Розширена підтримка селекторів: CSS3 вводить нові типи селекторів, такі як селектори атрибутів, селектори псевдоелементів та селектори псевдокласів. Це дозволяє точніше визначати елементи, які потрібно стилізувати, і дає більшу гнучкість у виборі елементів на сторінці.

Гнучкість та анімація: CSS3 додає можливості для створення різноманітних анімацій та переходів без використання JavaScript. Завдяки

новим властивостям, таким як transition та animation, можна створювати плавні зміни стилів, переміщення об'єктів та інші ефекти.

Градієнти та фонові зображення: CSS3 включає підтримку градієнтів, що дозволяє створювати плавні переходи між кольорами на фоні елементів. Також, CSS3 надає можливість використовувати зображення як фон та застосовувати до них різноманітні ефекти, такі як прозорість, розтягування та повторення.

Гнучкі макети: CSS3 включає нові властивості для розмітки та позиціонування елементів. Наприклад, flexbox та grid дозволяють створювати гнучкі та адаптивні макети, які легко пристосовуються до різних розмірів екранів та пристроїв.

Тіні та ефекти: CSS3 надає можливість застосовувати тіні до елементів за допомогою властивості box-shadow, що додає глибину та реалістичність до дизайну. Крім того, CSS3 дозволяє застосовувати інші ефекти, такі як textshadow, border-radius та transform, для створення більш привабливих та виразних елементів.

CSS3 є потужним інструментом для стилізації та оформлення вебсторінок. Вона надає багато нових можливостей та функцій, які дозволяють реалізувати більш креативний та сучасний дизайн.

## <span id="page-14-0"></span>**1.6 Висновок до першого розділу**

В першому розділі кваліфікаційної роботи описані основі технології які використовуються в ході виконання, розробки веб-сайту. В якості технології управління базою даних було обрано MySQL 8.0 яка є потужною та надійною СУБД, вона надає широкі можливості для роботи з даними та забезпечує хорошу продуктивність, безпеку та розширюваність. Оскільки ми обрали PHP то необхідно згадати, що на його стабільну роботу впливають кілька факторів, таких як налаштування сервера, якість коду, використання правильних практик програмування та дотримання звичайних процедур безпеки. Щодо обраного редактору слід відзначити що PhpStorm такий який найбільше підходить для нашого стилю роботи та вимог проекту.

# **РОЗДІЛ 2. РОЗРОБКА ВЕБ-САЙТУ**

#### <span id="page-16-1"></span><span id="page-16-0"></span>**2.1 Опис загальних кроків розробки веб-сайту**

Преступимо до розробки самого веб-сайту, оскільки основні технології які ми будемо використовувати описані в попередньому розділі роботи. Отже почнемо з того що необхідно для розробки.

Для початку розробки веб-сайту на основі PHP 8.1, MySQL 8.0, HTML5 і CSS3, нам потрібно буде зробити декілька кроків, які допоможуть нам здійснити розробку:

Встановлення необхідного програмного забезпечення:

Необхідно встановити веб-сервер, наприклад, Apache, Nginx або XAMPP, який має підтримку PHP та MySQL.

Встановити PHP 8.1 на вашому веб-сервері.

Встановити MySQL 8.0 або використати іншу реляційну базу даних, яка підтримується PHP, якщо небуде версії 8.0.

Здійснити налаштування бази даних:

Для цього ми створюємо нову базу даних у MySQL або використовуємо існуючу базу даних, якщо така попередньо була сформована.

Створюємоь таблиці та визначаємо потрібну структуру даних для вашого веб-сайту.

Створюємо HTML5-шаблон:

Створюємо основний HTML5-файл, який включає заголовок, метатеги, підключення до CSS-файлів та JavaScript-файлів.

Використовуємо HTML5-теги для визначення структури сторінки, такі як <header>, <nav>, <section>, <footer> та інші.

Стилізуємо за допомогою CSS3:

Створюємо CSS-файли для визначення стилів нашого веб-сайту.

Використовуємо CSS3-властивості, такі як градієнти, тіні, анімації та інші, для стилізації та розкриття дизайну.

Здійснюємо розробку веб-сайту з використанням PHP 8.1:

Створюємо PHP-файли для обробки запитів та взаємодії з базою даних.

Використовуємо PHP-функції для вставки динамічного контенту, обробки форм, з'єднання з базою даних та інших завдань, пов'язаних з логікою вебсайту.

Організовуємо взаємодію з базою даних:

Використовуємо PHP-функції для підключення до бази даних MySQL та виконання запитів.

Реалізуємо CRUD-операції (створення, читання, оновлення, видалення) для взаємодії з базою даних.

Проводисо тестування та налагодження:

Для цього перевіряємо роботу нашого веб-сайту на різних браузерах та пристроях.

Відлагоджуємо будь-які помилки або проблеми, що виникають, та виправляємо їх.

Після цього можна здійснити розгортання веб-сайту, для цього потрібно:

Завантажте наші файли на веб-сервер, щоб зробити веб-сайт доступним для публічного перегляду.

# <span id="page-17-0"></span>**2.2 Дизайну веб-сайту та його розробка**

**Дизайн сайту. Кольорова гама.** Відомо, що такі кольори як білий, сірий не втомлюють очей користувачів при роботі, тому оберемо ці кольори при створенні веб-сайту. При цьому основний фон сайту оберемо білий.

Кожна поважаюча себе організація, фірма чи магазин повинні мати свій бренд-бук. До такого бренд-буку входить логотип. Для спрощення в якості логотипу можна обрати назву інтернет-магазину «Wood Products». Проте з часом можна переглянути дизайн логотипу, промалювавши його краще. При цьому традиційно розмістимо логотип вверху і зліва елементів меню нашого веб-сайту.

Важливо при розробці сайту визначитися з кольоровою гамою графічного оформлення, з виглядом шрифтів з компонуванням сторінок. Описуваний сайт виконано спокійним білим кольором як зазначалося вище. Заголовкові написи мають чорний колір на фоні сірого, яка чітко виділяє їх. Основний текст чорного та в деяких місцях сірого кольору на білому фоні. Більшість із посилань виконано чорним кольором, що їх виділяє. При наведенні на них посилання змінюють колір на сірий.

Перейдемо до розробки структури сайту та його сторінок.

**Структура сайту.** Завершенням кваліфікаційної роботи є розробка webсайту інтернет-магазину «Wood Products». Він складається з наступних сторінок: головна, каталог, доставка і оплата, про нас, блог, та контакти.

На головній сторінці відображається інформація про продукію інтернетмагазину «Wood Products». Тут відображається 5 різних картинок які носять рекламний характер і можуть бути змінені адміністратором інтернет-магазину.

Тому головна сторінка призначена для того, щоб коротко ознайомити відвідувача з видами продукції «Wood Products» і зацікавити його.

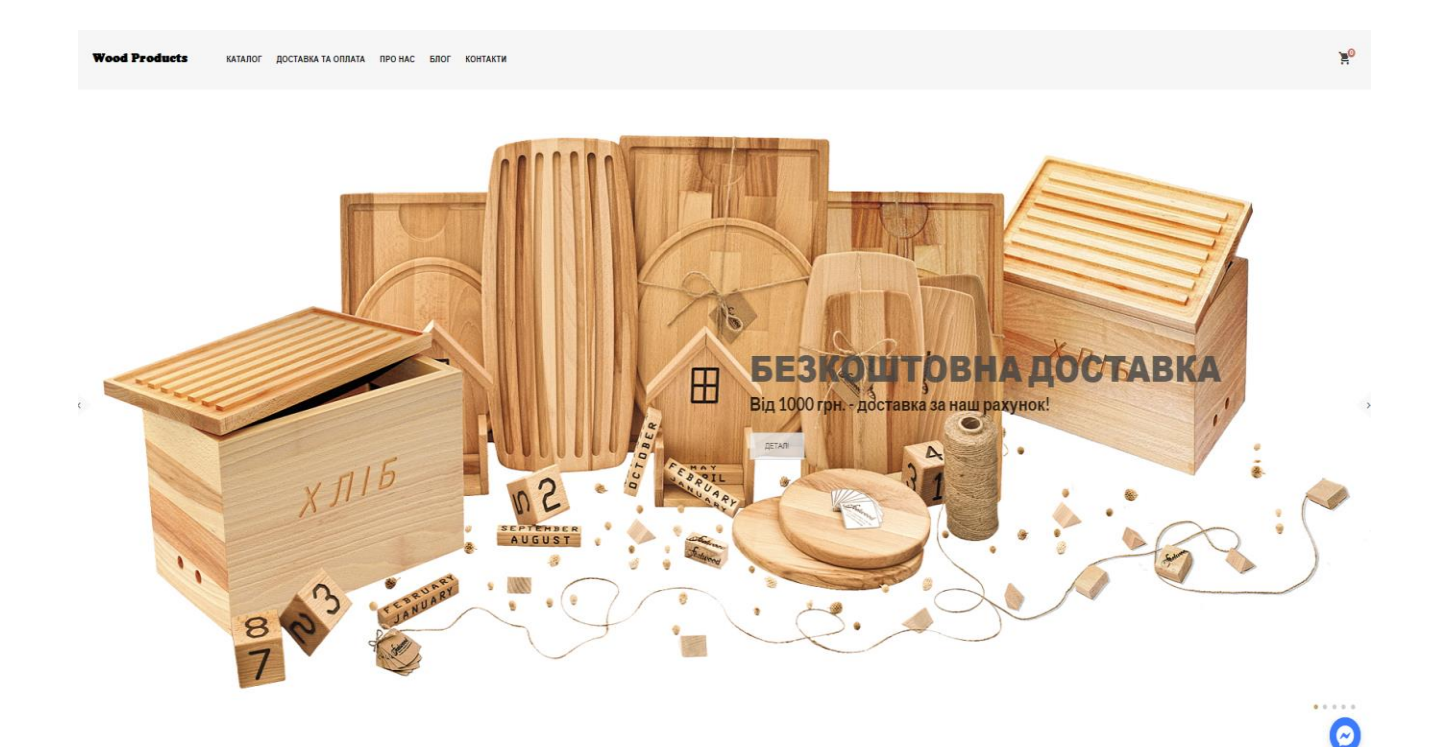

Рисунок 2.1 – Вигляд головної сторінки розробленого веб-сайту

Стоірнка «Каталог» дозволяє відвідувачу переглянути весь асортимент продукції «Wood Products». Зокрема тут можна вибрати різні категорії всі категорії чи окремо кожну, наприклад, «Новорічний чи різдвяний декор», а також «Елементи інтерєру» та інші. При виборі конкретного виду продукції можна додати його у скриньку покупок, яка розташована в правому верхньому куті і по завершенні вибору покупок можна натиснути на «корзину» і перейти в режим оплати і замовлення доставки обраної клієнтом продукції.

Привиборі того чи іншого товару можна проконсультуватись у менеджера з продажу або скористатись чат-ботом і отриматии відповіді на типові запитання. Сторінка «Каталог» наведена на рисунку 2.2.

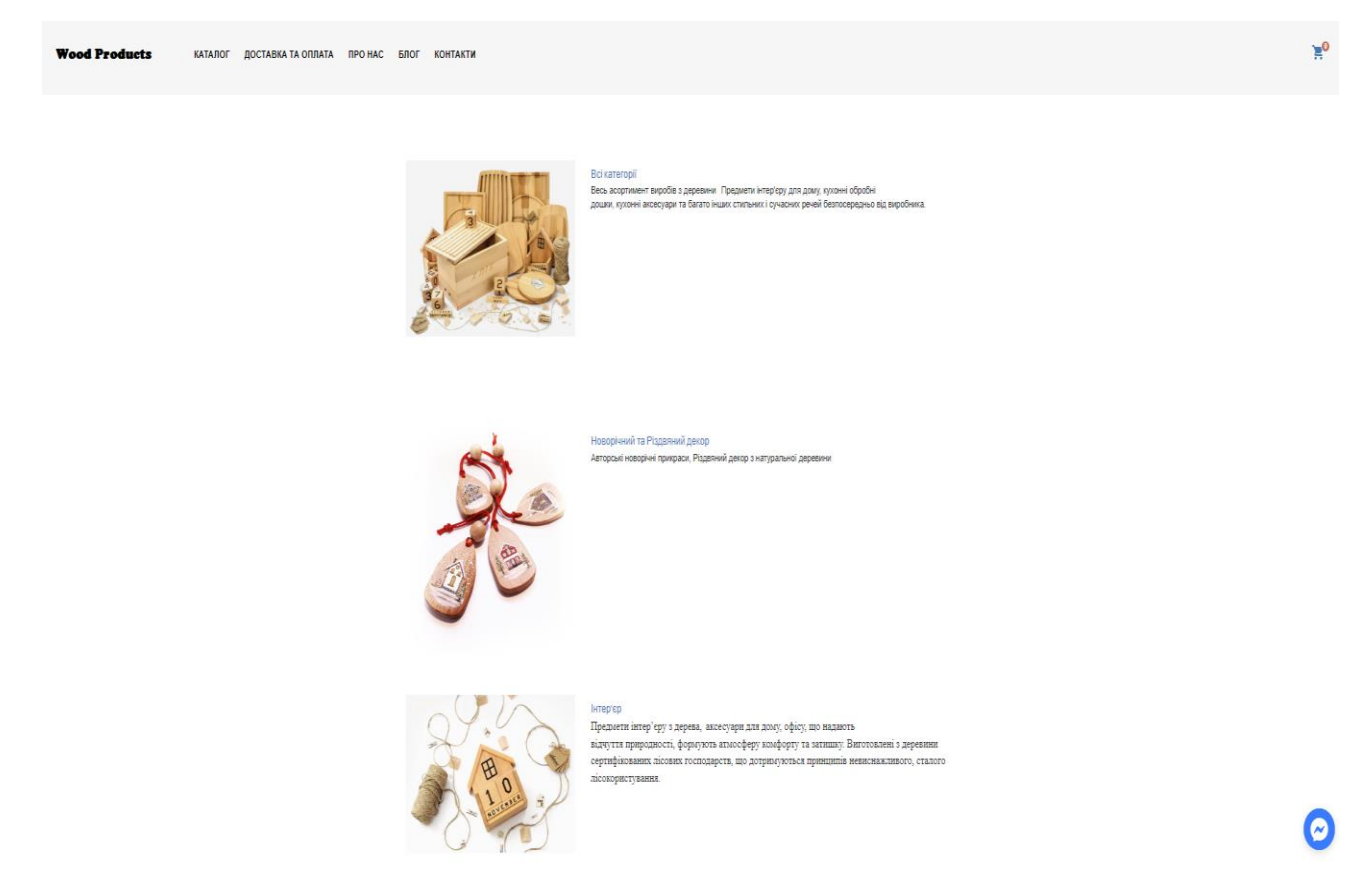

Рисунок 2.2 – Вигляд сторінки «Каталог» розробленого веб-сайту

Для отримання додаткової інформації щодо доставки замовленої продукції На сторінці «Доставка і оплата» наведена вся необхідна інформація з якою може познайомитись клієнт сайту вибравши цю сторінку. Для прикладу на рисунку 2.3 наведена сторінка веб-сайту «Доставка і оплата».

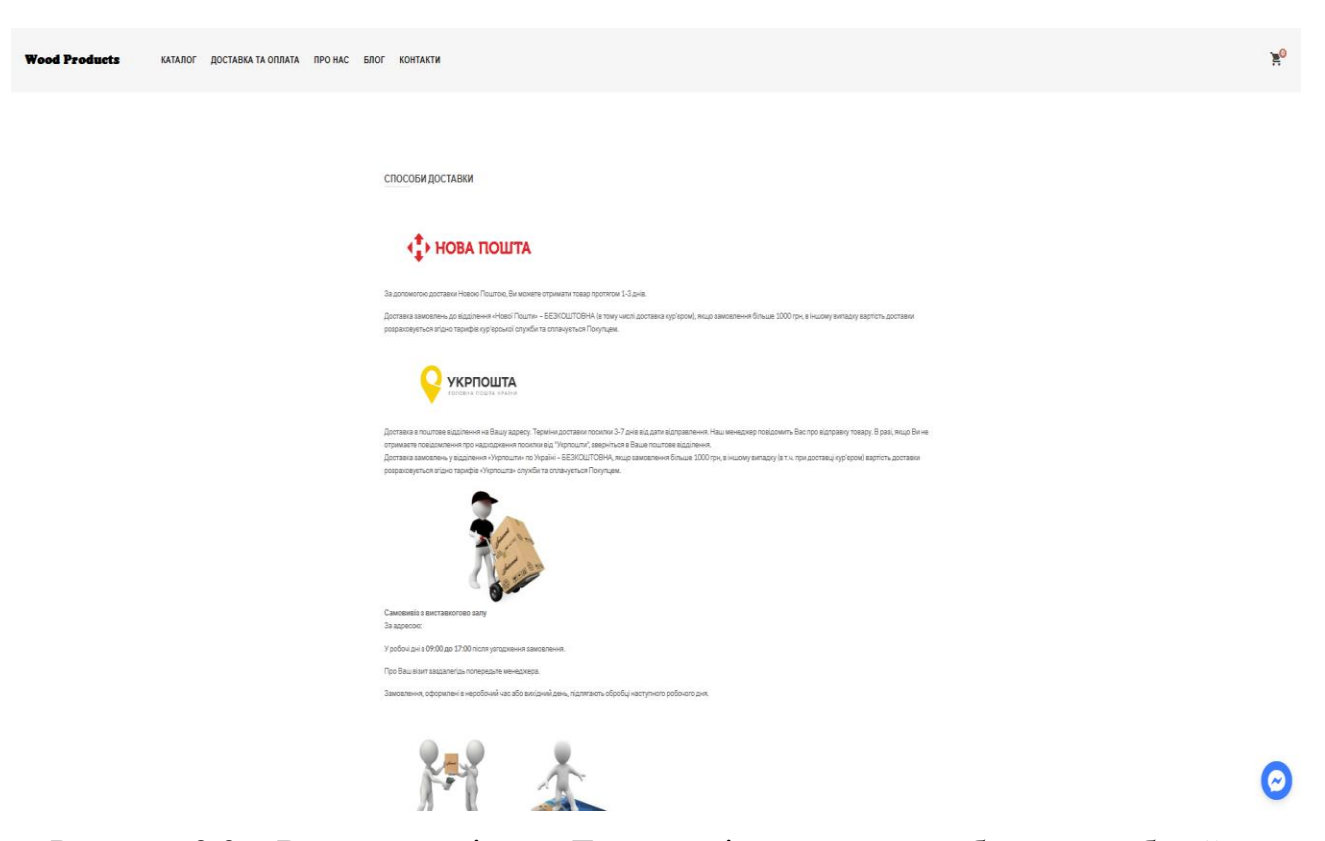

Рисунок 2.3 – Вигляд сторінки «Доставка і оплата» розробленого веб-сайту

На сторнці «Про нас» описана вся інформація про магазин «Wood Products», коли був заснований, яку продукцію виробляє. Зготом планується додати відгуки задоволених клієнтів.

На сторінці «Блог» відображаються події, новини які пов'язані з фірму «Wood Products».

На сторінці «Контакти» буде розміщена вся необхідна інформація про саму фірму «Wood Products». Зокрема тут передбачено контакти, адреса розміщення магазину. Крім цього вказаний телефон та електронна адреса для переписки. Також щоб клієнту було зручно додана гугл-карта, яка дозволяє зорієнтуватись де саме розмцщено географічно сам магазин на карті міста. Для прикладу сторінка «Контакти» подана на рисунку 2.4.

Для взаємодії з клієнтами та з потенційними дилерами на даній сторінці передбачено гостьову книгу. Використовуючи елементи взаємодії з гостьовою книгою клієнт повинен ввести Ім'я (овбов'язкове поле) та свою електронну

адресу поштової скриньки і після цього вказати повідомлення у відповідному полі.

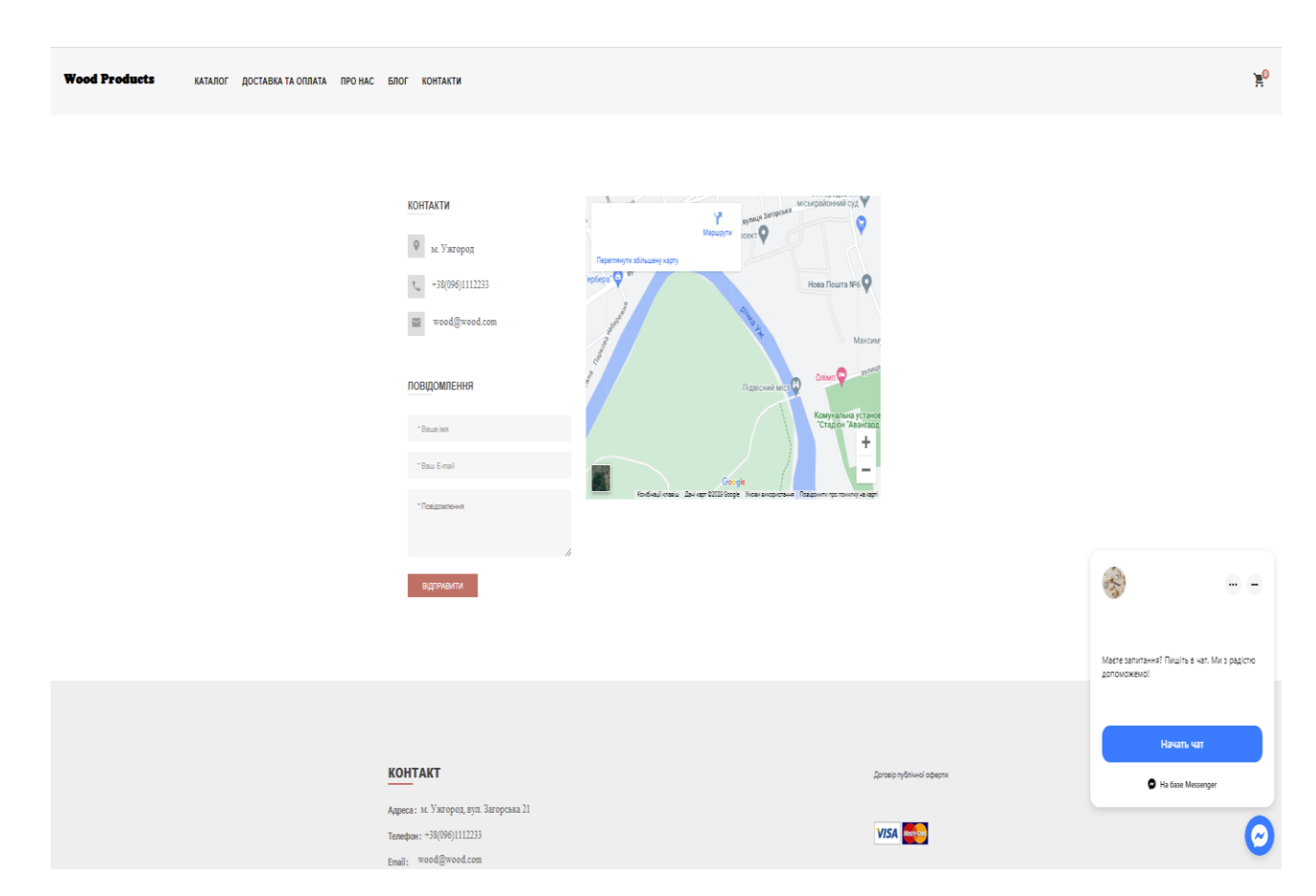

Рисунок 2.4 – Вигляд сторінки «Контакти» розробленого веб-сайту

На даній стоірнці алгоритм аналізу заповненості полів гостьової книги виглядає наступним чином, він поданий на рисунку 2.5

Тут відвідувачу пропонується вказати своє ім'я, електронну адресу, і ввести текст свого повідомлення.

Відправляти лист потрібно після заповнення усіх полів. На випадок, якщо відвідувач пропустить котресь із полів або заповнить його некоректно, передбачено набір попереджувальних повідомлень. Вони з'являтимуться на екрані кожного разу при допущенні помилки і, таким чином, допоможуть користувачу правильно заповнити форму.

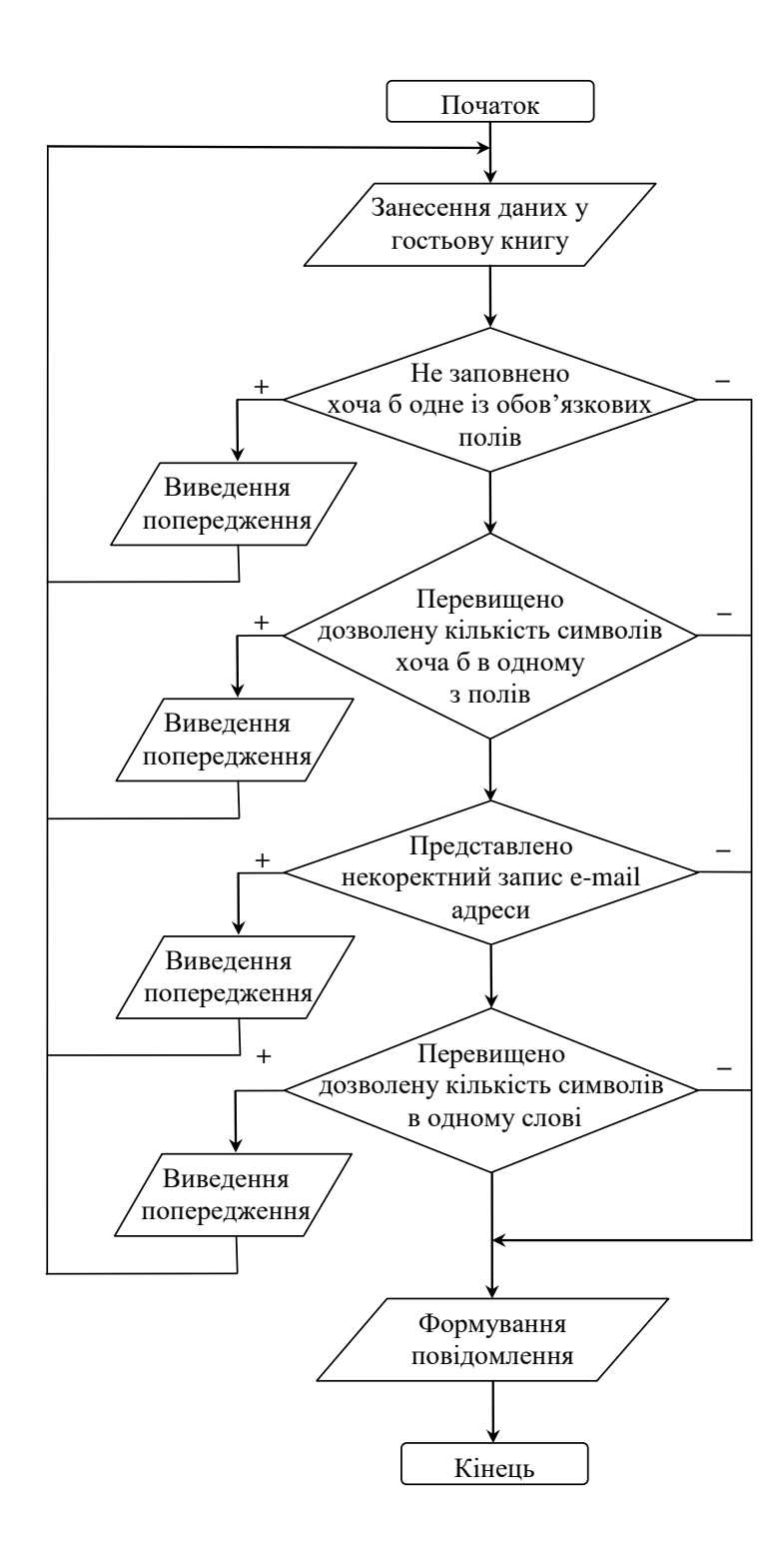

Рисунок 2.4 – Приклад роботи алгоритму перевірки полів «Гостьової книги»

На даній сторінці не реалізовано захист від ботів які можуть розсилати спам на госьову книгу. Проте в майбутньому планується це врахувати і поставити захист на ідентифікацію бот чи людина заповнює поля гостьової книги.

## <span id="page-23-0"></span>**2.3 Тестування веб-сайту**

Для тестування веб-сайту можуть бути використані різні технології напрклад:

Ручне тестування: Можемо відкрити наш веб-сайт у браузері і перевірити, як працює кожна сторінка та функціонал. Що ми і робили проводячи розробку. Такі тести дозволяють нам перевірити різні сценарії використання та переконатися, що наш сайт працює правильно.

Юніт-тести PHP: Використання фреймворків або бібліотек для юніттестування PHP-коду, таких як PHPUnit, дозволяє нам тестувати окремі функції, класи або модулі нашого коду. Це допомагає перевірити правильність роботи коду та виявити можливі помилки або проблеми.

Функціональне тестування: Ми можемо використовувати фреймворки або інструменти для функціонального тестування, такі як Selenium або Codeception, щоб автоматизувати процес перевірки функціональності вашого веб-сайту. Вони дозволяють записувати тестові сценарії та запускати їх автоматично для перевірки роботи різних частин нашого сайту.

Інструменти для тестування продуктивності: Якщо нам потрібно перевірити продуктивність нашого веб-сайту, ми можемо використовувати інструменти, такі як Apache JMeter або Siege, щоб симулювати навантаження та перевірити, як наш сайт впорається з великою кількістю запитів та відвідувачів.

Безпека: Для перевірки безпеки нашого веб-сайту можна використовувати інструменти, такі як OWASP ZAP або Burp Suite, які допоможуть виявити можливі вразливості, такі як SQL-ін'єкція або XSS-атаки.

Оскільки під час написання сайту ми його тестували вручну тому використаємо готовйи інфструмент для додаткового тестування зокрема Selenium. Даний інструмент є популярним інструментом для автоматизованого функціонального тестування веб-додатків. Він надає можливість записувати та відтворювати тестові сценарії в різних браузерах, включаючи Chrome, Firefox, Safari та інші

Пройдене тестування підтвердило коректність роботи інтернет-магазину.

# <span id="page-24-0"></span>**2.4 Висновок до другого розділу**

В другому розділі кваліфікаційної роботи наведені всі кроки по розробці веб-сайту. А саме було розроблено структуру та дизайн веб-сайту. Опиані основні його сторінки та структурні елементи. Для прикладу наведено принцип роботи гостьової книги. Проведено тестування розробленого веб-сайту у різних броузерах (інструмент Selenium) які підтвердили коректне відображення всіх необхідних елементів.

# <span id="page-25-0"></span>**РОЗДІЛ 3. БЕЗПЕКА ЖИТТЄДІЯЛЬНОСТІ, ОСНОВИ ОХОРОНИ ПРАЦІ**

#### <span id="page-25-1"></span>**3.1 Безпека життєдіяльності. Мета та завдання**

Вся сукупність видів людської активності утворює поняття діяльності. Якраз діяльність і вирізняє людину від інших живих істот, вона є специфічно людською формою активності, необхідною умовою існування людського суспільства. Форми діяльності розмаїті. Вони охоплюють практичні, інтелектуальні і духовні процеси, які протікають в побуті, громадській, культурній, виробничій, науковій та інших сферах життя.

Діяльністю займаються всі – діти, дорослі, люди похилого віку, тому безпека діяльності має відношення до всіх людей. Небезпеки підстерігають людей не тільки на виробництві, тому вивчення лише виробничого травматизму в системі загальної безпеки життєдіяльності не висвітлює проблеми.

Безпека – це стан діяльності, при якому з певному ймовірністю виключається прояв небезпек. Безпека – це мета, а безпека життєдіяльності – засоби, шляхи, методи її досягнення.

Актуальність дисципліни ще більше зростає у зв'язку з існуванням аксіоми про потенційну небезпеку діяльності: в жодному виді діяльності неможливо досягнути абсолютної безпеки, будь-яка діяльність потенційно небезпечна.

Завдання БЖД є розробка методів прогнозування, вивчення та ідентифікації шкідливих факторів, їх впливу на людину і довкілля.

Курс БЖД призначений:

– сприяти усвідомленню, що в центрі уваги повинна бути людина, як головна цінність суспільства, та виховати в людині гуманне, свідоме

– ставлення до питань особистої безпеки та безпеки оточуючих в усіх сферах відносин;

– виробити навики ідентифікації небезпечних та шкідливих факторів і створення сприятливих умов життєдіяльності людей на певній території;

– тримати на контролі проектування нової техніки і технологічних процесів згідно з сучасними вимогами екології і з урахуванням стійкості функціонування господарських об'єктів та технічних систем;

– прогнозувати можливу обстановку і приймати грамотні рішення в умовах надзвичайних ситуацій щодо захисту населення та персоналу об'єктів від можливих негативних наслідків;

– забезпечити якісне засвоєння нового стереотипу поведінки людини з метою виживання в нових природних та антропогенних умовах.

Безпека життєдіяльності базується на досягненнях таких дисциплін, як інженерна психологія, фізіологія людини, охорона праці, екологія, ергономіка, економіка тощо. Вона була і є в центрі уваги людей. З древніх часів до наших днів людина прагнула забезпечити свою безпеку. З розвитком промисловості це потребує спеціальних знань. БЖД особливо актуальна зараз, в добу науковотехнічного прогресу. Вона покликана відіграти важливу роль в стабілізації людського суспільства.

Завдання курсу "Безпека життєдіяльності" (БЖД) полягає у чіткому розумінні небезпечних чинників у ситуаціях, що виникають як у середовищі проживання людини, так і у середовищі навчання і праці.

БЖД – це ступінь захисту людини від надзвичайної небезпеки, де під терміном "небезпека" мається на увазі вплив на людину факторів, які можуть викликати відхилення стану її здоров'я від нормального. Природа цих факторів може бути пов'язана як з причинами природного або соціально-економічного характеру (екологічними катастрофами, низьким економічним рівнем життя та ін.), так і з причинами техногенного характеру (з рівнем забруднення навколишнього середовища як наслідком виробничої діяльності людини, аваріями, катастрофами на підприємстві, транспорті, війнами та ін.).

Викладання дисципліни має на меті:

– вивчення структури, змісту і взаємозв'язку життєдіяльності людини із середовищем праці й проживання;

– визначення чинників, причин і параметрів, що сприяють виникненню надзвичайних ситуацій;

– визначення принципів і способів захисту людей в умовах повсякденного життя, а також в умовах надзвичайних ситуацій.

# <span id="page-27-0"></span>**3.2 Інформаційне забезпечення БЖД**

Відповідно до ДСТУ 2938-94 "Системи обробки інформації. Основні поняття. Терміни та визначення" комп'ютер — це функційний пристрій, що складається з одного чи кількох взаємопов'язаних центральних процесорів і периферійних пристроїв і може виконувати обчислення без участі людини

Основними функціями комп'ютера є введення та виведення інформації, її зберігання та обробка. В якості пристроїв введення часто використовуються клавіатура та сканер, який забезпечує більшу швидкодію. Інформацію також можна вводити шляхом її зчитування з магнітних, оптичних та оптикомагнітних носіїв. Комп'ютер може отримувати інформацію і з комп'ютерної мережі.

Введена в системний блок інформація впорядковується або опрацьовується відповідно до програми ("програмне забезпечення"), яке визначає логічні кроки процесу опрацювання. Цей процес повністю автоматизований і здійснюється без зовнішнього впливу.

Пристроями виведення можуть бути дисплеї, друкувальні (принтер) та графопобудовуючі (плотер) пристрої. Інформація може також виводитись на магнітні або оптико-магнітні носії, які потім, в свою чергу, можуть використовуватись для введення інформації.

Для зберігання програм та інформації застосовують, головним чином магнітні, оптико-магнітні та оптичні диски, які дають можливість довільного доступу до даних і забезпечують високу швидкодію.

У зв'язку з бурхливим розвитком комп'ютерної техніки щороку зростає спектр їх різновидів. За призначенням комп'ютери можна умовно поділити на:

– побутові комп'ютери — власне ПК, що призначені для індивідуальної роботи в домашніх умовах;

– навчальні комп'ютери — призначені для використання в системі освіти, як вищої так і середньої. Основні вимоги таких комп'ютерів — надійність, достатня потужність та невисока ціна (можливість придбання більшої кількості однотипних комп'ютерів закладами освіти). Користувачі — учні, студенти, викладачі та ін.;

– професійні комп'ютери — робочі станції для роботи на виробництві, в офісах установ, які, як правило, об'єднані в локальну комп'ютерну мережу. Від "побутових" відрізняються більш високими показниками за всіма параметрами — продуктивністю, функціональними можливостями, якісткю зображення на дисплеї та ін. Користувачі — службовці, оператори ВДТ;

– сервери — потужні комп'ютери, призначені для локальних та глобальних мереж. Вони виконують функції керування робочими станціями, зберігання значних масивів інформації та ін. Користувачі — менеджери, і адміністратори локальних комп'ютерних мереж, системні та прикладні програмісти для підтримки програмного забезпечення тощо;

– графічні станції — використовуються для роботи з графічними зображеннями, відео та анімацією. Володіють надзвичайно високими ресурсами за всіма основними параметрами.

– На сьогодні найбільш розповсюдженими є персональні комп'ютери (рис 7.1). В мінімальний базовий комплект ПК входять наступні блоки чи компоненти:

– системний блок, в якому зосереджені життєво важливі елементи комп'ютера;

– дисплей (монітор), який призначений для виведення (відображення) інформації;

– клавіатура, яка призначена для введення інформації в комп'ютер;

– графічний маніпулятор "миша", який слугує для керування роботою програм шляхом вибору різних пунктів меню, виділення та "перетягування" об'єктів.

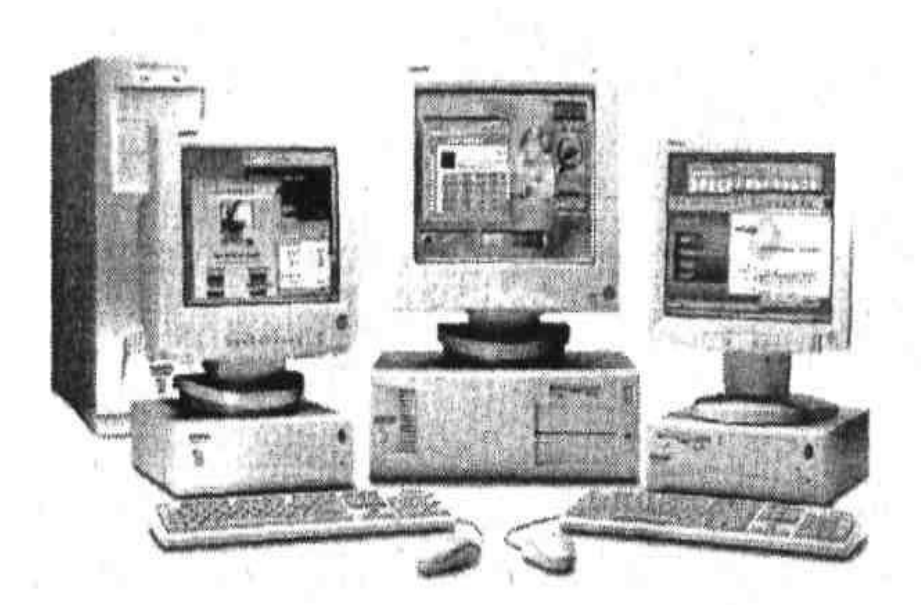

Рисунок 3.1 – Загальний вигляд ПК

При такому апаратному комплектуванні та при наявності відповідного програмного забезпечення вже можна повноцінно працювати за комп'ютером. Саме в такому комплектуванні комп'ютери, як правило, надходять у продаж.

# <span id="page-29-0"></span>**3.3 План ліквідації аварій на виробничому об'єкті**

# *Коротка характеристика аварій і катастроф.*

Великі аварії і катастрофи на об'єктах можуть виникати в результаті стихійного лиха, а також порушення технології виробництва, правил експлуатації різних машин, обладнання і встановлених заходів безпеки. Їх дії подібні до стихійних лих.

Під аварією розуміють раптову зупинку роботи або порушення процесу виробництва на промисловому підприємстві, транспорті, інших об'єктах, що приводять до пошкодження або знищення матеріальних цінностей.

Під катастрофою розуміють раптове лихо; подію, що спричиняє за собою трагічні наслідки. Катастрофи супроводжуються руйнуванням будівель різних споруд, знищенням матеріальних цінностей і загибеллю людей.

Найбільш небезпечним наслідком великих аварій і катастроф є пожежі і вибухи. У ряді випадків, особливо на підприємствах нафтової, хімічної і газової промисловості, аварії викликають загазованість атмосфери, розлив нафтопродуктів, агресивних рідин і сильнодіючих отруйних речовин. Аварії і катастрофи можуть бути на залізничному, повітряному і водному транспорті, а також в результаті обвалення при будівництві і монтажі споруд і конструкцій різних об'єктів.

Основи використання формувань при стихійних лихах, великих аваріях і катастрофах. Для ліквідації наслідків, викликаних стихійними лихами, можуть притягуватися як формування загального призначення, так і формування служб ДО. В окремих випадках крім вказаних формувань можуть притягуватися військові частини ДО.

Основне завдання формувань при ліквідації наслідків стихійних лих, великих аварій і катастроф — спасіння людей і матеріальних цінностей. Характер і порядок дій формувань при виконанні цього завдання залежать від виду стихійного лиха, аварії або катастрофи, обстановки, що склалася, кількості і підготовленості сил цивільної оборони, що залучаються, пори року і доби, погодних умов і інших чинників.

Успіх дій формувань багато в чому залежить від своєчасної організації і проведення розвідки і обліку конкретних умов обстановки.

У районах стихійних лих розвідка визначає: межі осередку лиха і напряму його поширення, об'єкти і населені пункти, яким загрожує безпосередня небезпека, місця скупчення людей, шляхи підходу техніки до місць робіт, стан пошкоджених будівель і споруд, а також наявність в них уражених людей, місця аварій на комунально-енергетичних мережах, об'єм рятувальних і невідкладних аварійно-відновних робіт.

При крупних аваріях і катастрофах розвідка уточнює ступінь і об'єм руйнувань і можливість проведення робіт без засобів індивідуального захисту, можливість обвалення будівель і споруд, які можуть спричинити за собою збільшення розміру аварії або катастрофи, місця скупчення людей і ступінь загрози для їх життя, а також стан комунально-енергетичних мереж і транспортних комунікацій.

Розвідку ведуть розвідувальні групи і ланки. До складу розвідувальних формувань рекомендується включати фахівців, що знають розташування об'єкту і специфіку виробництва. Якщо в районі майбутніх дій можуть бути сильнодіючі отруйні речовини, то до складу розвідувальних формувань необхідно включати фахівців-хіміків і медичних працівників.

У зв'язку з раптовістю виникнення стихійних лих, великих аварій і катастроф сповіщення особового складу формувань, їх укомплектовування, створення угрупування проводяться в короткі терміни.

У перший ешелон угрупування сил зазвичай включаються формування об'єктів, де відбулися лиха, а в другій — формування сусідніх об'єктів (районів). Висунення формувань із районів збору в район дій здійснюється на максимально можливих швидкостях.

У районах стихійних лих і місцях великих аварій рятувальні роботи в першу чергу проводять з метою попередження виникнення катастрофічних наслідків, лих (аварій), запобігання виникненню вторинних причин, які можуть викликати загибель людей і матеріальних цінностей.

Командири формувань повинні постійно знати обстановку в районі робіт і відповідно до її зміни уточнювати або ставити нові завдання підрозділам.

Після виконання поставлених завдань формування виводяться в район постійного розквартировування.

*Рятувальні і невідкладні аварійно-відновні роботи при ліквідації наслідків великих аварій і катастроф.*

При землетрусах для проведення рятувальних і невідкладних аварійновідновних робіт притягуються рятувальні, зведені загони (команди), загони (команди) механізації робіт, аварійно-технічні команди, інші формування, які мають на оснащенні бульдозери, екскаватори, крани, механізований інструмент і засоби малої механізації.

При проведенні рятувальних робіт в осередку землетрусу перш за все витягують з-під завалів, із напівзруйнованих будівель людей, яким надають першу медичну допомогу, що горять; влаштовують в завалах проїзди; локалізують і усувають аварії на інженерних мережах, які загрожують життю людей або перешкоджають проведенню рятувальних робіт; обрушують або укріплюють конструкції будівель і споруд, що знаходяться в аварійному стані; обладнали пункти збору, що постраждали і медичні пункти; організовують водопостачання.

Послідовність і терміни виконання робіт встановлює начальник цивільної оборони об'єкту, що опинився в зоні землетрусу.

При повенях для проведення рятувальних робіт залучають рятувальні загони, команди і групи, а також відомчі спеціалізовані команди і підрозділи, оснащені плавзасобами, санітарні дружини і пости, гідрометеорологічні пости, розвідувальні групи і ланки, зведені загони (команди) механізації робіт, формування будівельних, ремонтно-будівельних організацій, охорони громадського порядку.

При великих аваріях і катастрофах організація робіт по ліквідації наслідків проводиться з урахуванням обстановки, що склалася після аварії або катастрофи, ступеня руйнування і пошкодження будівель і споруд, технологічного обладнання, агрегатів, характеру аварій на комунальноенергетичних мережах і пожеж, особливостей забудови території об'єкту і інших умов.

Роботи по організації ліквідації наслідків аварій і катастроф проводяться в стислі терміни: необхідно швидко врятувати людей, що знаходяться під уламками будівель, в завалених підвалах, і надати їм екстрену медичну допомогу, а також запобігти іншим катастрофічним наслідкам, пов'язаним із загибеллю людей і втратою великої кількості матеріальних цінностей.

Із виникненням аварії або катастрофи начальник цивільної оборони на підставі даних розвідки і особистого спостереження ухвалює рішення на ліквідацію наслідків і ставить завдання формуванням.

Начальники ділянок керують рятувальними і невідкладними аварійновідновними роботами. Вони вказують командирам формувань найбільш доцільні прийоми і способи виконання робіт, визначають матеріально-технічне забезпечення, терміни закінчення робіт і представляють донесення про об'єм виконаних робіт, організовують живлення, зміну і відпочинок особового складу формувань.

Заходи щодо попередження великих аварій і катастроф. Великі виробничі аварії і катастрофи завдають великого збитку народному господарству, тому забезпечення безаварійної роботи має виключно велике державне значення. Сучасне промислове підприємство є складним інженернотехнічним комплексом. Успіх його роботи багато в чому залежить від стану інших підприємств галузі, об'єктів суміжних галузей, що забезпечують постачання по кооперації, а також від стану енергопостачання, транспортних комунікацій, зв'язку і т.п. Заходи щодо попередження аварій і катастроф є найбільш складними і трудомісткими. Вони представляють комплекс організаційних і інженерно-технічних заходів, направлених на виявлення і усунення причин аварій і катастроф, максимальне зниження можливих руйнувань і втрат у випадку, якщо ці причини повністю не вдається усунути, а також на створення сприятливих умов для організації і проведення рятувальних і невідкладних аварійно-відновних робіт.

Найбільш ефективним заходом є закладка в проекти новостворюваних об'єктів планувальних, технічних і технологічних рішень, які повинні максимально зменшити ймовірність виникнення аварій або значно понизити матеріальний збиток у випадку, якщо аварія відбудеться. Так, для зниження пожежної небезпеки передбачається зменшення питомої ваги матеріалів, що згорають. При проектуванні нових і реконструкції існуючих систем водопостачання враховується потреба у воді не тільки для виробничих цілей,

але і для випадку виникнення пожежі. Подібні рішення розробляються і по інших елементах виробництва. Враховуються вимоги охорони праці, техніка безпеки, правила експлуатації енергетичних установок, обладнання підйомного крану, місткостей під високим тиском і т.д. Таким чином, ці заходи розробляються і впроваджуються комплексно, із обхватом всіх питань, від яких залежить безаварійна робота об'єктів, з урахуванням їх виробничих і територіальних особливостей, із залученням всіх ланок керування виробничою діяльністю.

## <span id="page-34-0"></span>**3.4 Висновок до третього розділу**

В третьому розділі кваліфікаційної роботи описано основні питання з безпеки життєдіяльності, окрім цього розкриті мета та завдання БЖД. А також описані план ліквідації аварій на виробничому об'єкті, коротка характеристика аварій і катастроф, а також рятувальні і невідкладні аварійно-відновні роботи при ліквідації наслідків великих аварій і катастроф.

#### **ВИСНОВКИ**

<span id="page-35-0"></span>В даній кваліфікаційній роботі розглянуто основні поняття технологій веб-програмування, а саме PHP 8.1, MySQL 8.0, HTML5 і CSS3.

Розглянуто рекомендації щодо побудови сайту.

Розроблено інтернет-магазин "Wood Products".

При створенні веб-сайту було опрацьовано наступні задачі:

- Проаналізовані подібні розробки веб-сайтів;
- Проаналізовані технологій які використані при розробці веб-сайту, були обрані: мова написання сценаріїв PHP 8.1 та система керування базою даних MySQL 8.0 для керування та збереження інформації яка буде відображатись в інтернет-магазині;
- Здійснена розробка дизайну веб-сайту та його структури;
- Здійснена розробка сторінок інтернет-магазину та необхідних елементів керування;
- Проведено тестування розробленого інтернет-магазину.

Розроблений веб-сайт магазину, при його розміщенні у мережі Інтернет та коректному адмініструванні, дозволить збільшити кількість клієнтів магазину та збільшить його конкурентно-спроможність. Для ефективного використання інтернет-магазину необхідно періодично оновлювати інформацією в базі даних та при можливості, наприклад змінювати клементи його дизайну (кольорову гаму та інше).

У розділі «Безпека життєдіяльності, основи охорони праці» було висвітлено основні питання з безпеки життєдіяльності, а саме розкриті мета та завдання БЖД, а також описані план ліквідації аварій на виробничому об'єкті, коротка характеристика аварій і катастроф, а також рятувальні і невідкладні аварійно-відновні роботи при ліквідації наслідків великих аварій і катастроф.

#### **ПЕРЕЛІК ДЖЕРЕЛ**

<span id="page-36-0"></span>1. Крис Джамса, Конрад Кинг, Энди Андерсон. Креативный Webдизайн. HTML, XHTML, CSS, JavaScript, PHP,ASP, ActiveX. Текст, графика, звук и анимация. Пер. с англ. – М: ООО "ДиаСофтЮП", 2005. – 672 с.

2. Пер. с англ./Лаура Томсон, Люк Веллинг: Разработка Webприложений на РНР и MySQL. — 2-е изд., испр. — СПб: ООО "ДиаСофтЮП" 2003. — 672 с. ISBN 5-93772-090-3

3. Ajax в дії. : Пер. с англ. М. : "Вильяме", 2006. 640 с. : ил. Парал. тит. англ. ISBN 5-8459-1034-X

4. Скотт Хокинс: Адміністрування Web-сервера Apache: Пер. з англ. М. : "Вильямс", 2001. 336 с. :Парал. аит. англ.

5. Р.Яргер, Дж.Риз, Т.Кинг: MySQL і mSQL. Бази даних для невеликих підприємств і Інтернета.

6. Скляр Д., Трахтенберг А. PHP. Сбірник рецептів. Пер. с англ. Символ-Плюс. 2005. – 672 с.

7. Кузнецов М. В., Симдянов И. В., Голишев С. В. PHP 5 в прикладах. 2005. 576 с.

8. Котеров Д. В., Костарев А.Ф. PHP 5. 2005. – 1120 с.

9. Люк Веллинг, Лора Томсон. Разработка веб-приложений с помощью PHP и MySQL. 5-е изд.. СПб.: «Диалектика», 2019. С. 768. ISBN 978-5- 9908911-9-7.

10. Luke Welling, Laura Thomson. PHP & MySQL Web Development. fifth edition. «Addison-Wesley», 2017. С. 687. ISBN 978-0-321-83389-1.

11. Зандстра М. PHP. Объекты, шаблоны и методики программирования. 4-е изд.. СПб.: «Диалектика», 2015. С. 576. ISBN 978-5-8459-1922-9.

12. В.А. Гайченко, Г.М. Коваль : "Основи БЖД людини" : Навч. посіб. – 2-ге вид. стереотип. – К.: МАУП, 2004.-232с.: іл..-Бібліогр.: с. 225-226

13. Джигрей В.С., Жидецький В.Ц. "Безпека життєдіяльності". Підручник.- Вид. 4-те, доповнене. – Львів: Афіша, 2001. – 256с.

14. Скобло Ю. С, Соколовська Т. Б., Мазоренко Д. І., Тіщенко Л. М., Троянов М. М. – Безпека життєдіяльності:Навчальний посібник для вищих навчальних закладів III – IV рівнів акредитації. – Київ: Кондор, 2003. – 424с.

15. Желібо Є.П., Заверуха Н.М., Зацарний В.В. : "Безпека життєдіяльності" : Навчальний посібник для студентів вищих закладів освіти України І-ІV рівнів акредитації / За ред. Є.П. Желібо, В.М. Пічі. – Львів : Піча Ю.В., К.: "Каравела", Львів:, Новий світ – 2000, 2002, - 328с.

16. Конспект лекцій з дисципліни «Основи безпеки життєдіяльності».

17. Конспект лекцій з дисципліни «Web-програмування та web-дизайн».

18. Пам'ятка-інструктаж з питань охорони праці для студентів Тернопільського державного технічного університету імені Івана Пулюя. – Тернопіль.

19. Зандстра М. PHP. Объекты, шаблоны и методики программирования. 5-е изд.. СПб.: «Диалектика», 2019. С. 736. ISBN 978-5-907144-54-5.

20. Zandstra M. PHP Objects, Patterns, and Practice. 5th Edition. «Apress», 2016. С. 583. ISBN 978-1-4842-1995-9.

# **ДОДАТКИ**

38

# **Прриклад головної сторінки розробленого веб-сайту**

```
<!DOCTYPE html>
<html class="no-js" lang="en">
<head>
         <meta charset="utf-8">
         <meta http-equiv="x-ua-compatible" content="ie=edge">
<meta name="google-site-verification" content="KYljrc-
SFk4yql1rw6U7H74xWOe2DSKzq_DReR2a1Ao" />
         <title>Каталог продукції | woodproducts.com</title>
         <meta name="description" content="">
         <meta name="viewport" content="width=device-width, initial-scale=1">
         <!-- Google Font -->
         <link href='https://fonts.googleapis.com/css?family=Lato:400,700,900' 
rel='stylesheet' type='text/css'>
         <link href='https://fonts.googleapis.com/css?family=Bree+Serif' 
rel='stylesheet' type='text/css'>
         \langle!-- all css here -->\langle!-- bootstrap v3.3.6 css -->
         <link rel="stylesheet" 
href="/bitrix/templates/echop_woodproducts/css/bootstrap.min.css">
         \langle!-- animate css --><link rel="stylesheet" 
href="/bitrix/templates/echop_woodproducts/css/animate.css">
         \langle!-- jquery-ui.min css -->
         <link rel="stylesheet" 
href="/bitrix/templates/echop_woodproducts/css/jquery-ui.min.css">
         <!-- meanmenu css -->
         <link rel="stylesheet" 
href="/bitrix/templates/echop_woodproducts/css/meanmenu.min.css">
         \langle!-- nivo-slider css -->
         <link rel="stylesheet" 
href="/bitrix/templates/echop_woodproducts/lib/css/nivo-slider.css">
         <link rel="stylesheet" 
href="/bitrix/templates/echop_woodproducts/lib/css/preview.css">
         \langle!-- slick css -->
```
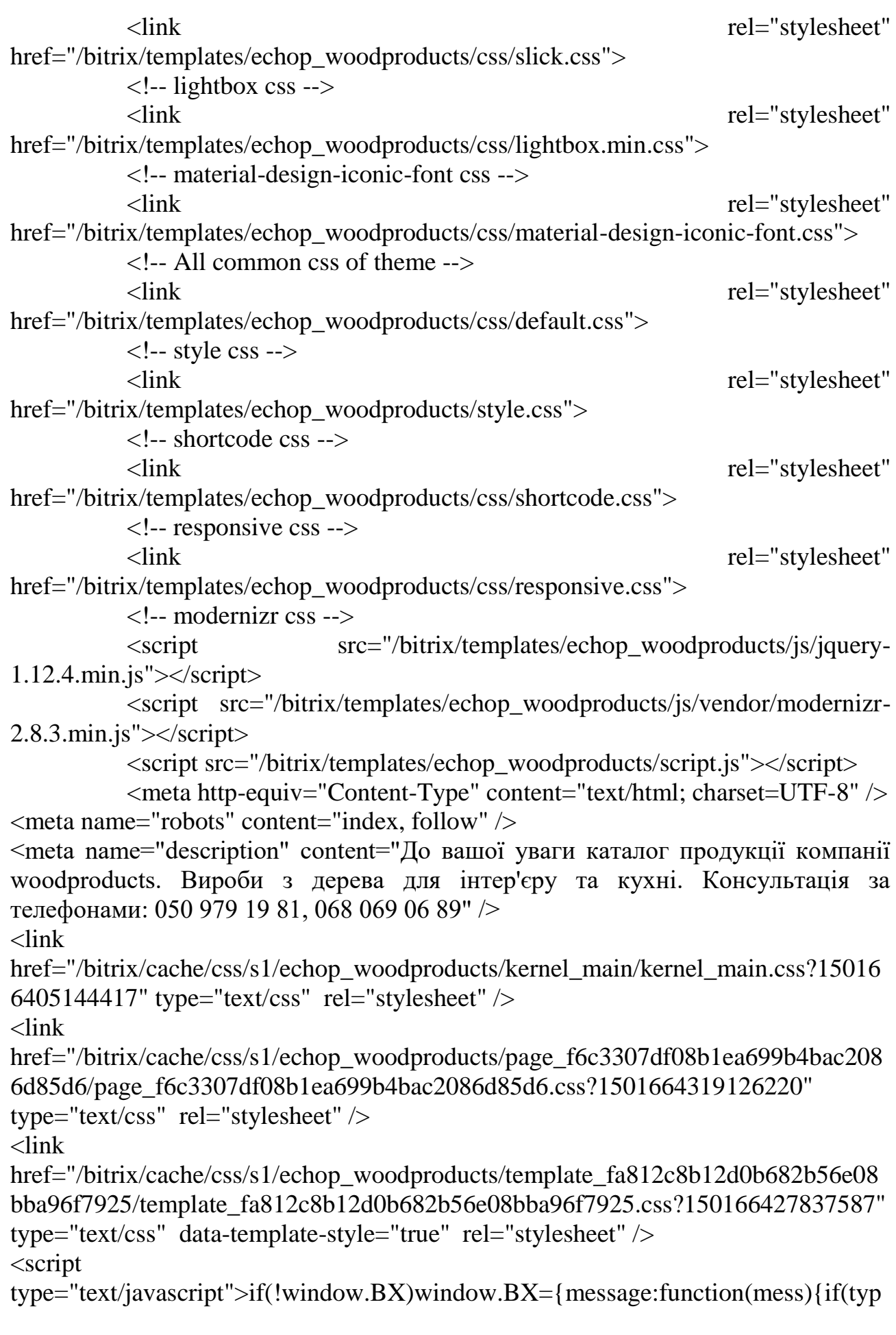

eof mess=='object') for(var i in mess) BX.message[i]=mess[i]; return true;}};</script>

<script

type="text/javascript">(window.BX||top.BX).message({'JS\_CORE\_LOADING':'Заг рузка...','JS\_CORE\_NO\_DATA':'- Нет данных -

','JS\_CORE\_WINDOW\_CLOSE':'Закрыть','JS\_CORE\_WINDOW\_EXPAND':'Разв ернуть','JS\_CORE\_WINDOW\_NARROW':'Свернуть в

окно','JS\_CORE\_WINDOW\_SAVE':'Сохранить','JS\_CORE\_WINDOW\_CANCEL' :'Отменить','JS\_CORE\_WINDOW\_CONTINUE':'Продолжить','JS\_CORE\_H':'ч','J S\_CORE\_M':'м','JS\_CORE\_S':'с','JSADM\_AI\_HIDE\_EXTRA':'Скрыть

лишние','JSADM\_AI\_ALL\_NOTIF':'Показать

все','JSADM\_AUTH\_REQ':'Требуется

авторизация!','JS\_CORE\_WINDOW\_AUTH':'Войти','JS\_CORE\_IMAGE\_FULL':' Полный размер'});</script>

<script

type="text/javascript">(window.BX||top.BX).message({'LANGUAGE\_ID':'ru','FOR MAT\_DATE':'DD.MM.YYYY','FORMAT\_DATETIME':'DD.MM.YYYY

HH:MI:SS','COOKIE\_PREFIX':'BITRIX\_SM','SERVER\_TZ\_OFFSET':'10800','SIT E\_ID':'s1','SITE\_DIR':'/','USER\_ID':'','SERVER\_TIME':'1687017690','USER\_TZ\_O FFSET':'0','USER\_TZ\_AUTO':'Y','bitrix\_sessid':'efadd6d30c0a6ab2a2ccbe24e64279  $c5'$ );  $\le$ /script $>$ 

 $\langle \text{script} \rangle$  type="text/javascript"

src="/bitrix/cache/js/s1/echop\_woodproducts/kernel\_main/kernel\_main.js?15016643 28278939"></script>

<script

type="text/javascript">BX.setJSList(['/bitrix/js/main/core/core.js?149935289173480', '/bitrix/js/main/core/core\_ajax.js?149935289121031','/bitrix/js/main/json/json2.min.js ?14993528923467','/bitrix/js/main/core/core\_ls.js?14993528917365','/bitrix/js/main/s ession.js?14993528922511','/bitrix/js/main/core/core\_window.js?149935289174754',' /bitrix/js/main/core/core\_popup.js?149935289129812','/bitrix/js/main/core/core\_date. js?149935289134241','/bitrix/js/main/utils.js?149935289219858','/bitrix/js/main/core/ core\_fx.js?14993528919592','/bitrix/templates/echop\_woodproducts/components/bitr ix/menu/main\_desctop\_menu/script.js?14993529364016','/bitrix/templates/echop\_wo odproducts/components/bitrix/sale.basket.basket.line/template/script.js?14993529363 834']); </script>

<script

type="text/javascript">BX.setCSSList(['/bitrix/js/main/core/css/core.css?1499352891 2854','/bitrix/js/main/core/css/core\_popup.css?149935289129699','/bitrix/js/main/cor e/css/core\_date.css?14993528919657','/bitrix/templates/echop\_woodproducts/compo nents/bitrix/catalog/template/style.css?1499352935697','/bitrix/css/main/bootstrap.css ?1499352883117478','/bitrix/templates/echop\_woodproducts/components/bitrix/catal og/template/bitrix/catalog.section.list/.default/style.css?14993529347305','/bitrix/tem plates/echop\_woodproducts/components/bitrix/menu/main\_desctop\_menu/style.css?1

4993529369538','/bitrix/css/main/fontawesome.css?149935288323748','/bitrix/templates/echop\_woodproducts/components /bitrix/sale.basket.basket.line/template/style.css?14993529363569']); </script> <script type="text/javascript"> (function () { "use strict"; var counter  $=$  function  $()$ { var cookie = (function (name) { var parts  $=$   $($ "; "  $+$ document.cookie).split("; " + name + "="); if (parts.length  $== 2)$  { try {return} JSON.parse(decodeURIComponent(parts.pop().split(";").shift()));} catch (e)  $\{ \}$ } })("BITRIX\_CONVERSION\_CONTEXT\_s1"); if (! cookie || cookie.EXPIRE < BX.message("SERVER\_TIME")) { var request  $=$  new XMLHttpRequest(); request.open("POST", "/bitrix/tools/conversion/ajax\_counter.php", true); request.setRequestHeader("Content-type", "application/x-www-formurlencoded"); request.send( "SITE  $ID=" +$ encodeURIComponent(BX.message("SITE\_ID")) + " $&$ " +  $"sessid=" \t +$ encodeURIComponent(BX.bitrix\_sessid()) + "&" + "HTTP\_REFERER=" $+$ encodeURIComponent(document.referrer) ); } }; if (window.frameRequestStart === true)

BX.addCustomEvent("onFrameDataReceived", counter);

# ${}_{\{ }( )_{( )\} }$ </script>

 $\epsilon$  type="text/javascript" src="/bitrix/cache/js/s1/echop\_woodproducts/template\_e2a33d488cadc37c58e31ab0d 198e706/template\_e2a33d488cadc37c58e31ab0d198e706.js?15016640519062"></sc ript>

<!-- Google Tag Manager -->  $\langle \text{script}(w,d,s,l,i) \rangle$  \leftarrow  $||\text{right}||$  =w[l]||[];w[l].push({'gtm.start': new Date().getTime(),event:'gtm.js'});var f=d.getElementsByTagName(s)[0], j=d.createElement(s),dl=l!='dataLayer'?'&l='+l:'';j.async=true;j.src= 'https://www.googletagmanager.com/gtm.js?id='+i+dl;f.parentNode.insert  $Before(j,f);$ })(window,document,'script','dataLayer','GTM-TKWR37T');</script> <!-- End Google Tag Manager --> </head> <body> <!-- Google Tag Manager (noscript) --> <noscript><iframe src="https://www.googletagmanager.com/ns.html?id=GTM-TKWR37T" height="0" width="0" style="display:none;visibility:hidden"></iframe></noscript> <!-- End Google Tag Manager (noscript) -->

<div class="wrapper bg-dark-white">

```
<!-- HEADER-AREA START -->
<header id="sticky-menu" class="header header-2">
             <div class="header-area">
              <div class="container-fluid">
                      <div class="row">
                             <div id="panel"></div>
                             <div>
                                    <div class="logo" style="float: left">
                                            \langle a \cdot \text{href} = \frac{m}{2} \times \text{imp} \cdot \text{src} = \frac{m}{2} \times \text{imp}}
```
alt=""  $\frac{\<}{a}$ 

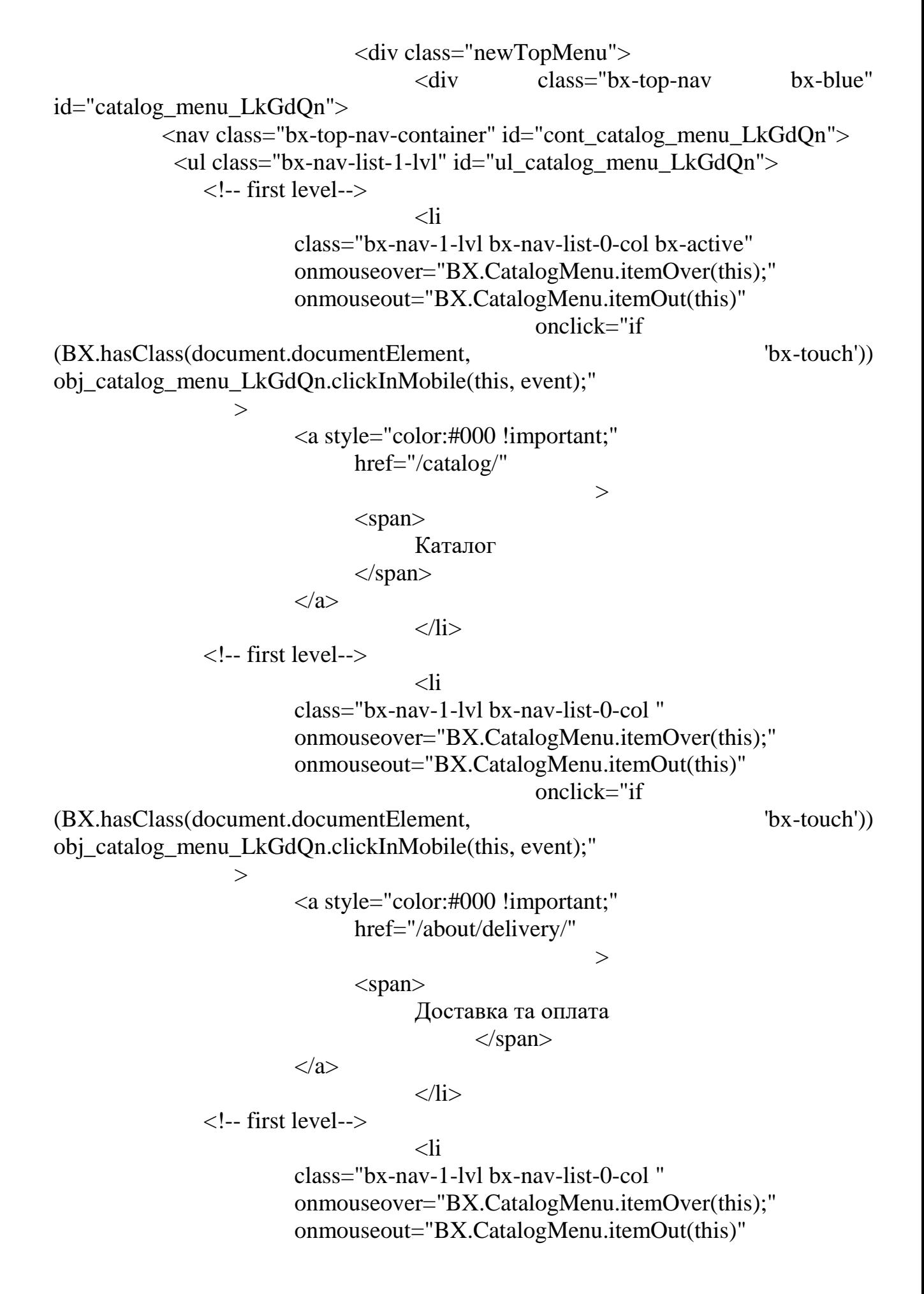

```
onclick="if 
(BX.hasClass(document.documentElement, 'bx-touch')) 
obj_catalog_menu_LkGdQn.clickInMobile(this, event);"
                 ><a style="color:#000 !important;"
                            href="/about/"
                                                   ><span>
                                  Про нас
                            </span>
                      </a>
                                  \langleli\rangle <!-- first level-->
                                  \langleli
                      class="bx-nav-1-lvl bx-nav-list-0-col "
                      onmouseover="BX.CatalogMenu.itemOver(this);"
                      onmouseout="BX.CatalogMenu.itemOut(this)"
                                             onclick="if 
(BX.hasClass(document.documentElement, 'bx-touch')) 
obj_catalog_menu_LkGdQn.clickInMobile(this, event);"
                 \geq<a style="color:#000 !important;"
                            href="/news/"
                                                   ><span>
                                  Блог
                      </span>
                      </a>
                                  \langleli\rangle <!-- first level-->
                                  <li
                      class="bx-nav-1-lvl bx-nav-list-0-col "
                      onmouseover="BX.CatalogMenu.itemOver(this);"
                      onmouseout="BX.CatalogMenu.itemOut(this)"
                                             onclick="if 
(BX.hasClass(document.documentElement, 'bx-touch')) 
obj_catalog_menu_LkGdQn.clickInMobile(this, event);"
                 >
                      <a style="color:#000 !important;"
                            href="/about/contacts/"
                                                   ><span>Контакти
                            </span>
                      </a>
```

```
\langleli>
                          \langle \text{ul} \rangle<div style="clear: both;"></div>
           \langlenav>\langlediv\rangle<script>
           BX.ready(function () {
             window.obj_catalog_menu_LkGdQn = new
BX.Main.Menu.CatalogHorizontal('catalog_menu_LkGdQn', 
{'1326689376':{'PICTURE':'','DESC':''},'75847116':{'PICTURE':'','DESC':''},'143016
8220':{'PICTURE':'','DESC':''},'2478813668':{'PICTURE':'','DESC':''},'3493504215':
{'PICTURE':'','DESC':''}});
            });
\langle \text{script} \rangle\langlediv><div style="float:right;">
<div class="mini-cart text-right">
           <ul><li><a class="cart-icon" href="/personal/cart/">
                          <i class="zmdi zmdi-shopping-cart"></i>
                          <span>0</span>
                   </a>
                   <div class="mini-cart-brief text-left">
                          <div class="cart-items">
                                <p class="mb-0"> В вашому кошику <b>0</b>
товарів \langle p \rangle\langlediv><div class="all-cart-product clearfix">
                          <!-- <div class="single-cart clearfix">
                                       <div class="cart-photo">
                                             \alpha href="#">\alpha src="/img/cart/1.jpg"
alt="" \frac{\triangle}{\triangle} /> \triangle /a >\langlediv><div class="cart-info">
                                             <h5><a href="#">dummy product 
name\langlea\rangle\langleh5><p class="mb-0">Price : $ 100.00</p>
                                             \langle p \rangle class="mb-0">Qty : 02 \langle p \rangle<span class="cart-delete"><a 
href="#"><i class="zmdi zmdi-close"></i></a></span>
                                      \langlediv>\langlediv>
```
<div class="single-cart clearfix"> <div class="cart-photo">  $\langle a \nvert$  href="#" $\langle \langle \rangle$  img src="/img/cart/2.jpg" alt="" /></a>  $\langle$ div $\rangle$ <div class="cart-info"> <h5><a href="#">dummy product name $\langle$ a $\rangle$  $\langle$ h5 $>$  $\langle p \rangle$  class="mb-0">Price : \$ 300.00 $\langle p \rangle$  $\langle p \rangle$  class="mb-0">Qty : 01  $\langle p \rangle$ <span class="cart-delete"><a href="#"><i class="zmdi zmdi-close"></i></a></span>  $\langle$ div $>$  $\langle$ div>-->  $\langle$ div $>$ <div class="cart-totals">  $\langle$ h5 class="mb-0">Сума  $\langle$ span class="floatright">0 грн. $\langle$ span $\rangle$ </div> <div class="cart-bottom clearfix"> <a href="/personal/cart/" class="button-one floatleft text-uppercase" data-text="Переглянути кошик">Переглянути кошик</a> </div>  $\langle$ div $>$  $\langle$ li $\rangle$  $\langle \text{ul} \rangle$  $\langle$ div $\rangle$  $\langle$ div $>$  $\langle$ div $>$  $\langle$ div $>$ </div> </header> <div style="display:none;position: fixed;margin-top:100px;width: 100%;background-color: green;text-align: center;font-weight: bold;font-size: 20px;padding: 20px;color:#fff;z-index: 1000" id="succ\_add\_prod">Товар добавлено в кошик</div> <!-- HEADER-AREA END --> <!-- Mobile-menu start --> <div class="mobile-menu-area"> <div class="container-fluid"> <div class="row"> <div class="col-xs-12 hidden-lg hidden-md hidden-sm"> <div class="mobile-menu"> <nav id="dropdown">

```
\langleul\rangle\langleli>\langle a \ranglehref="/">на головну\langle a \rangle<li> <ahref="/catalog/">каталог</a></li>
                                              <li><a href="/about/delivery/">доставка 
та оплата</a></li>
                                              \langleli\rangle a href="/about/">про нас\langlea\rangle\langleli>sa href="/news/">блог\langlea>/li><li><a
href="/about/contacts/">контакти</a></li>
                                       \langle \text{ul} \rangle\langle/nav>\langlediv>\langlediv>\langlediv>\langlediv>\langlediv><!-- Mobile-menu end -->
<!-- SLIDER-AREA START -->
<div class="product-area pt-80 pb-80 product-style-2">
           <div class="container">
             \langlediv class="row">
                   <div class="col-md-9">
                          <!-- Shop-Content End -->
                          <div class="shop-content">
                                 \langle!-- Tab panes -->
                                 <div class="tab-content">
                                       <div class="tab-pane active" id="list-view">
                                              <div class="row shop-list">
           \langlediv class="col-lg-12">
             <div class="single-product clearfix">
                   <div class="product-img">
                          <a href="/catalog/vsi_kategorii/"><img 
src="http://woodproducts.com/upload/iblock/3a7/3a7d9e781b0ac80a6358034561632
184.jpg" alt="Всі категорії" \frac{\geq}{a}\langlediv\rangle<div class="product-info">
                          <div class="fix">
                                 <h4 class="post-title"><a 
href="/catalog/vsi_kategorii/">Всі категорії</a>>
                          \langlediv><div class="product-description">
```
<p>Весь асортимент виробів з деревини, виготовлених woodproducts. Предмети інтер'єру для дому, кухонні обробні дошки, кухонні аксесуари та багато інших стильних і сучасних речей безпосередньо від виробника.</p> </div>  $\langle$ div $\rangle$ 

 $\langle$ div $>$  $\langle$ div $\rangle$ <!-- Single-product start -->  $\langle$ div class="col-lg-12"> <div class="single-product clearfix"> <div class="product-img">  $\langle a$ href="/catalog/novorichniy\_ta\_rizdvyaniy\_dekor/"><img src="/upload/iblock/bdd/bddb5c55c5ee1c7009a1ad44e60326cb.jpeg" alt="Новорічний та Різдвяний декор" /> </a> </div> <div class="product-info"> <div class="fix"> <h4 class="post-title"><a href="/catalog/novorichniy ta rizdvyaniy dekor/">Новорічний та Різдвяний декор  $\langle$ a> $\langle$ h4>  $\langle$ div $>$ <div class="product-description"> <p>Авторські новорічні прикраси, Різдвяний декор з натуральної деревини</p>  $\langle p \rangle$  $\langle$ div $>$  $\langle$ div $>$  $\langle$ div $>$ <!-- Single-product end --> <!-- Single-product start -->  $\langle$ div class="col-lg-12"> <div class="single-product clearfix"> <div class="product-img"> <a href="/catalog/interior/"><img src="/upload/iblock/211/211ce9075c3fdcbecd275e30f5ab51d4.jpg" alt="Iнтер'єр"  $\ge$  /2>  $\langle$ div $\rangle$ <div class="product-info"> <div class="fix"> <h4 class="post-title"><a href="/catalog/interior/">Інтер'єр </a></h4>  $\langle$ div $>$ <div class="product-description">

 $\langle p \rangle \langle \text{span}$  style="font-family: "Times New Roman & quot; Times; font-size: 13pt;">Предмети інтер'єру з дерева, виготовлені  $\langle$ span $\rangle$ b $\langle$ span style="font-family: "Times New Roman", Times; font-size: 13pt;">woodproducts</span></b><span style="font-family:  $\&$ quot;Times New Roman $\&$ quot;, Times; font-size: 13pt;"> – аксесуари для дому, офісу, що надають відчуття природності, формують атмосферу комфорту та затишку. Виготовлені з деревини сертифікованих лісових господарств, що дотримуються принципів невиснажливого, сталого лісокористування.  $\langle$ span $>>/p$ >  $\langle$ div $>$ 

 $\langle$ div $>$ 

 $\langle$ div $>$ 

 $\langle$ div $>$ 

<!-- Single-product end -->

<!-- Single-product start -->

 $\langle$ div class="col-lg-12">

<div class="single-product clearfix">

<div class="product-img">

<a href="/catalog/kitchen-board/"><img src="/upload/iblock/69e/69e84bb7917d1a3f4e32a3a8143524d7.jpg" alt="Кухонні лошки" /> </a

 $\langle$ div $>$ 

<div class="product-info">

<div class="fix">

<h4 class="post-title"><a

href="/catalog/kitchen-board/">Кухонні дошки </a></h4>

 $\langle$ div $>$ 

<div class="product-description">

 $<$ p $>$ span style="font-family: "Times New Roman", Times;"><span style="font-size: 13pt;">Кухонні обробні, універсальні та сервірувальні дошки з дерева. Деревина бережлива до леза ножа, надовго зберігаючи його гостроту, і має антибактеріальні властивості. Завдяки технології обробки поверхонь та спеціальному покриттю льняним маслом, дерев'яні кухонні дошки </span><b><span style="font-size: 13pt;">woodproducts</span></b><span style="font-size: 13pt;"> приємні на дотик та зручні в користуванні. $\langle$ span $\rangle$  $\langle$ span $\rangle$  $\langle$ p $>$ 

```
\langlediv>\langlediv\rangle\langlediv><!-- Single-product end -->
       <!-- Single-product start -->
\langlediv class="col-lg-12">
       <div class="single-product clearfix">
              <div class="product-img">
```
<a href="/catalog/kitchen-accessories/"><img src="/upload/iblock/8e7/8e7158ba0d5134eb25564951a5422a80.jpg" alt="Кухонні аксесуари"  $\gg$  /2>

```
\langlediv><div class="product-info">
      <div class="fix">
```
<h4 class="post-title"><a

href="/catalog/kitchen-accessories/">Кухонні аксесуари </a></h4>

 $\langle$ div $>$ 

<div class="product-description">

 $\langle p \rangle \langle \text{span}$  style="font-family: "Times New Roman", Times; font-size: 13pt;">Кухонні аксесуари – предмети, які надають змістовність і виражають сутність сучасної кухні. Дерев'яні стільниці для тіста, хлібниці, підставки під гаряче, підноси та багато інших функціональних предметів з деревини. Незмінна якість </span><b><span style="font-family: "Times New Roman", Times; font-size: 13pt;">woodproducts</span></b><span style="font-family:  $\&$  quot;Times New Roman", Times; font-size: 13pt;">, сучасний дизайн, природність матеріалу і покриття виробів виробів з дерева надають неповторні естетичні відчуття. $\langle$ span $\rangle$  $\langle$ p>  $\langle$ div>

 $\langle$ div $>$  $\langle$ div $\rangle$  $\langle$ div $\rangle$ <!-- Single-product end --> <!-- Single-product start -->  $\langle$ div class="col-lg-12"> <div class="single-product clearfix"> <div class="product-img"> <a href="/catalog/rozprodazh/"><img src="/upload/iblock/0cc/0cc42dd1515c214a5fc34af2a898e172.jpg" alt="РОЗПРОДАЖ" /></a>  $\langle$ div> <div class="product-info"> <div class="fix"> <h4 class="post-title"><a href="/catalog/rozprodazh/">РОЗПРОДАЖ </a></h4>  $\langle$ div $>$ <div class="product-description"> <p>Акційні товари та товари в обмеженій кількості. Ексклюзивні вироби. Hand made.</p> </div> </div>  $\langle$ div>  $\langle$ div $>$ <!-- Single-product end -->

</div></div></div></div></div></div></div></div><!-- FOOTER START --> <footer> <!-- Footer-area start --> <div class="footer-area footer-2"> <div class="container"> <div class="row"> <div class="col-lg-4 col-md-4 col-sm-5 col-xs-12"> <div class="single-footer">  $\langle h3 \rangle$  class="footer-title titleborder">Контакт</h3> <ul class="footer-contact">  $\langle$ li $\rangle$ span>Адреса : $\langle$ span>м.Ужгород, вул. Закарпатська, 28</li>  $\langle$ li $\rangle$  span>Teлефон : $\langle$ span>+38 (0312)  $64 - 22 - 27 <$ /li  $\langle$ li $\rangle$  $\langle$ span $\rangle$ Email :</span>shop@woodproducts.com</li>  $\langle 111 \rangle$  $\langle$ div $\rangle$  $\langle$ div $>$ <div class="col-lg-2 col-md-2 col-sm-3 col-xs-12"> <div class="single-footer">  $\langle$ !--<h3 class="footer-title title-border">accounts</h3>-->  $\langle$ !-- $\langle$ ul class="footer-menu">-->  $<!--</math>$ <li><a href="#"><i class="zmdi zmdi-dot-circle"></i>My  $Account \< l \< l \> l$  $\leftarrow$ !--<li><a href="#"><i class="zmdi zmdi-dot-circle"></i>My Wishlist $\langle x \rangle \langle 1 \rangle \rightarrow$  $<!--</math>$ <li><a href="#"><i class="zmdi zmdi-dot-circle"></i>My Cart</a></li>- ->  $\langle$ !--<li><a href="#"><i class="zmdi zmdi-dot-circle"></i>Sign In</a></li>--  $>$  $<!--</math>$ <li><a href="#"><i class="zmdi zmdi-dot-circle"></i>Check  $out < /a > < /li > ->$ 

 $\langle 111\rangle$ -->  $\langle$ div $>$  $\langle$ div $>$ <div class="col-lg-2 col-md-2 hidden-sm col-xs-12"> <div class="single-footer">  $\langle$ !--<h3 class="footer-title title-border">shipping</h3>-->  $\langle$ !-- $\langle$ ul class="footer-menu">-->  $<!--</math>$ <li><a href="#"><i class="zmdi zmdi-dot-circle"></i>New Products</a></li>-->  $\leftarrow$ !--<li><a href="#"><i class="zmdi zmdi-dot-circle"></i>Top Sellers $\langle$ a $\rangle$  $\langle$ li $\rangle$ -- $\rangle$  $<!--</math>$ <li><a href="#"><i class="zmdi zmdi-dotcircle"></i>Manufactirers</a></li>-->  $\langle$ !--<li><a href="#"><i class="zmdi zmdi-dotcircle"></i>Suppliers</a></li>-->  $<$ !--<li><a href="#"><i class="zmdi zmdi-dot-circle"></i>Specials</a></li>- ->  $\lt!$ !-- $\langle 111\rangle$ -->  $\langle$ div $>$  $\langle$ div $>$ <div class="col-lg-4 col-md-4 col-sm-4 col-xs-12"> <div class="single-footer"> <div style="float: right"> <a href="/Договір публічної оферти woodproducts.html" target=" blank">Договір публічної оферти</a>>>>>>br/>>br/>>br/>>br/>>br/>

 <img src="/images/logo\_cart.png"/></div> <!-- <h3 class="footer-title title-border">Підписка на розсилку</h3>--> <!-- <div class="footer-subscribe">-->  $\langle$ !-- $\langle$  form action="#">--> <!--<br>
<input type="text" name="email" placeholder="Email адреса..." />-->

```
<!-- <button class="button-one submit-
btn-4" type="submit" data-text="Subscribe">Підписатись</button>-->
\langle!--\langleform>-->
\langle \frac{1}{\sqrt{2}} \langle \frac{1}{\sqrt{2}} \langle \frac{1}{\sqrt{2}} \langle \frac{1}{\sqrt{2}} \langle \frac{1}{\sqrt{2}} \langle \frac{1}{\sqrt{2}} \langle \frac{1}{\sqrt{2}} \langle \frac{1}{\sqrt{2}} \frac{1}{\sqrt{2}} \langle \frac{1}{\sqrt{2}} \frac{1}{\sqrt{2}} \langle \frac{1}{\sqrt{2}} \frac{1}{\sqrt{2}} \\langlediv\rangle\langlediv>\langlediv>\langlediv\rangle\langlediv><!-- Footer-area end -->
              <!-- Copyright-area start -->
              <div class="copyright-area copyright-2">
               <div class="container">
                       <div class="row">
                               \langlediv class="col-sm-6 col-xs-12">
                                       <div class="copyright">
                                               \langle p \rangle class="mb-0">© \langle a \ranglehref="http://themeforest.net/user/codecarnival#contact" 
target="_blank">woodproducts.com </a> 2017</p>
                                       \langlediv\rangle</div>
                               \langlediv class="col-sm-6 col-xs-12">
                                       <div class="payment text-right">
                                       \langlediv\rangle\langlediv>\langlediv>\langlediv>\langlediv><!-- Copyright-area start -->
</footer>
<!-- FOOTER END -->
\langlediv><!-- WRAPPER END -->
\langle!-- all js here -->
<!-- jquery latest version -->
<script src="/bitrix/templates/echop_woodproducts/js/vendor/jquery-
1.12.0 \text{ min.}js">\text{x}script>\langle!-- bootstrap js -->
<script src="/bitrix/templates/echop_woodproducts/js/bootstrap.min.js"></script>
<!-- jquery.meanmenu js -->
```
<script

src="/bitrix/templates/echop\_woodproducts/js/jquery.meanmenu.js"></script>  $\langle$ !-- slick.min js -->

<script src="/bitrix/templates/echop\_woodproducts/js/slick.min.js"></script> <!-- jquery.treeview js -->

<script src="/bitrix/templates/echop\_woodproducts/js/jquery.treeview.js"></script>  $\langle$ !-- lightbox.min js -->

<script src="/bitrix/templates/echop\_woodproducts/js/lightbox.min.js"></script>  $\langle$ !-- jquery-ui js -->

<script src="/bitrix/templates/echop\_woodproducts/js/jquery-ui.min.js"></script> <!-- jquery.nivo.slider js -->

<script

src="/bitrix/templates/echop\_woodproducts/lib/js/jquery.nivo.slider.js"></script> <script src="/bitrix/templates/echop\_woodproducts/lib/home.js"></script>

<!-- jquery.nicescroll.min js -->

<script

src="/bitrix/templates/echop\_woodproducts/js/jquery.nicescroll.min.js"></script>  $\langle$ !-- countdon.min js -- $>$ 

<script src="/bitrix/templates/echop\_woodproducts/js/countdon.min.js"></script>  $\langle$ !-- wow js -->

<script src="/bitrix/templates/echop\_woodproducts/js/wow.min.js"></script>  $\langle$ !-- plugins is -->

<script src="/bitrix/templates/echop\_woodproducts/js/plugins.js"></script>  $\langle$ !-- main js -->

<script src="/bitrix/templates/echop\_woodproducts/js/main.js"></script>

</body> </html>